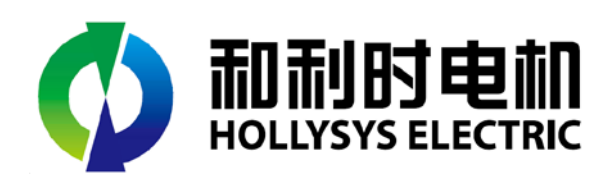

# SE-808X 驱动器使用手册

 $\cdot$  EtherCAT

北京和利时电机技术有限公司

**Beijing Hollysys Electric Technology Com.,Ltd.**

SE-808X 驱动器是以 32 位 ARM Cortex-M4 为核心控制芯片,采用先进的全数字式电机控制 算法,支持 EtherCAT 总线通讯控制, 具备良好的鲁棒性和自适应能力, 可配合驱动多种规格的开 环步进电机、闭环步进电机、直流无刷电机以及伺服电机使用,可实现速度、力矩和位置高精度、 高响应的控制,适应于需要快速响应的精密转速控制与定位控制的应用系统,如:医疗机械、印 刷机械、包装机械、造纸机械、塑料机械、纺织机械、工业机器人、自动化生产线等。

本用户手册是针对 SE-808X 驱动器的使用手册。在本手册中,详细地说明了驱动器的串行 通信 EtherCAT 总线通信协议和使用说明,以此来帮助用户建立上位控制器与驱动器的通信连接。 在使用 SE 系列驱动器的通信功能之前,请仔细阅读本用户手册,以保证正确使用。

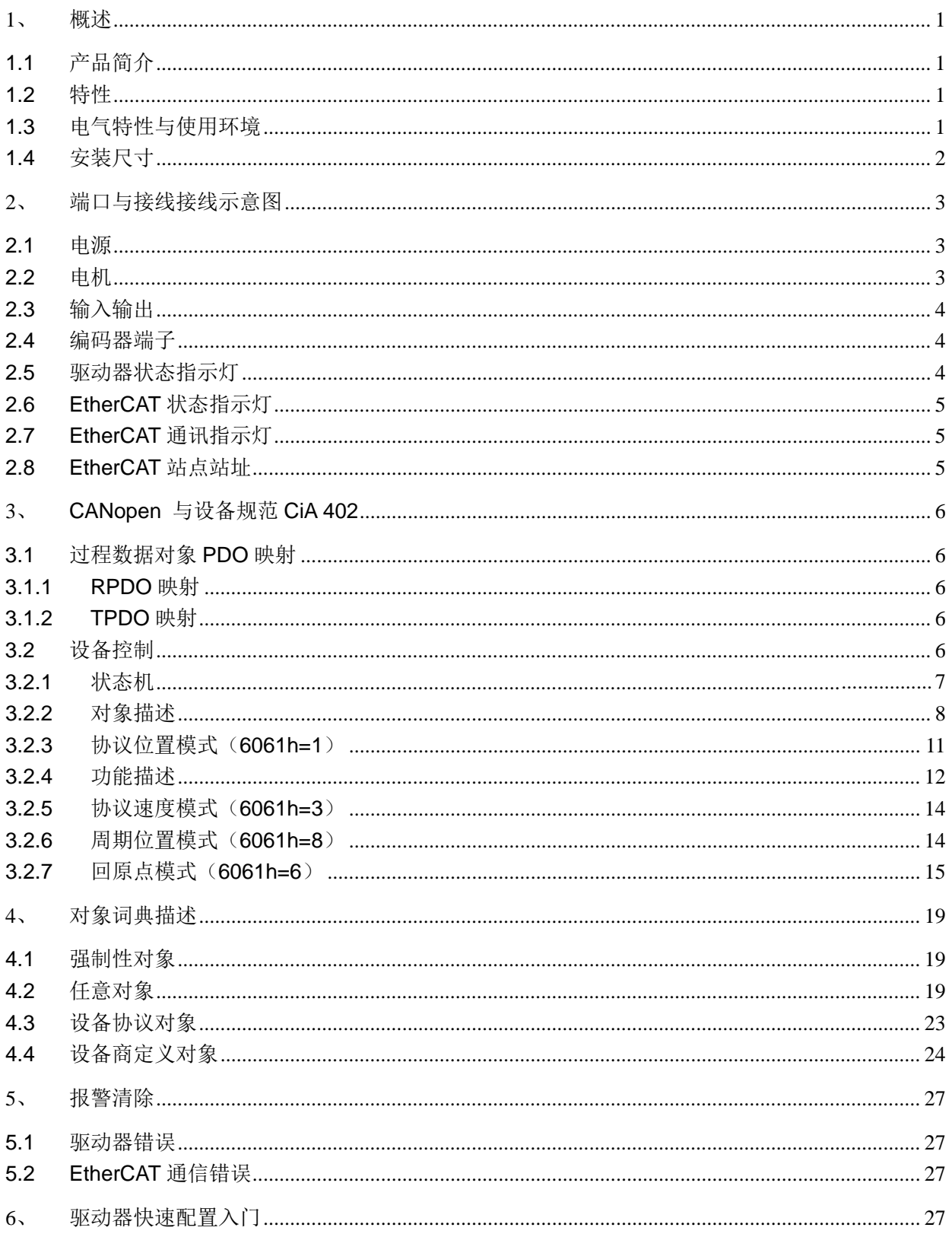

# <span id="page-3-0"></span>**1**、概述

## <span id="page-3-1"></span>**1.1** 产品简介

和利时电机 SE-808X 系列步进驱动器是在数字步进驱动器的基础上集成了 EtherCAT 总线通信功 能,基于 ETG COE+CANopen DSP402 协议,可与支持此协议的控制器或者主站无缝连接。

## <span id="page-3-2"></span>**1.2** 特性

- **◆** 新一代 32 位 ARM 技术,低噪声、低震动、低功耗、高性价比
- 支持匹配两相/三相、开环/闭环等各种步进电机
- 增加匹配了部分直流无刷和低压伺服电机
- ◆ 工作电压 24~70V
- 输出电流可设定,最大连续输出电流 8A
- ◆ 基于 100BASE-TX 以太网传输标准, 传输速率高达 100Mbps, 全双工通讯
- ◆ 支持 COE 符合 CiA 402 运动控制协议
- ◆ 支持周期同步位置 Cyclic Sync Position、协议速度 Profile Velocity、协议位置 Profile Position、 协议力矩 Profile Torque、回零点 Homing 等多种控制模式
- **◆ 最小同步周期 500us**
- ◆ 3路光电隔离输入接口, 2 路光电隔离输出接口
- ◆ 细分 200~60000 任意设置
- <span id="page-3-3"></span>具有硬件故障、欠压、过压、未接电机线、E2prom 等报警保护功能

#### **1.3** 电气特性与使用环境

电气性能(环境温度 Tj=25℃时)

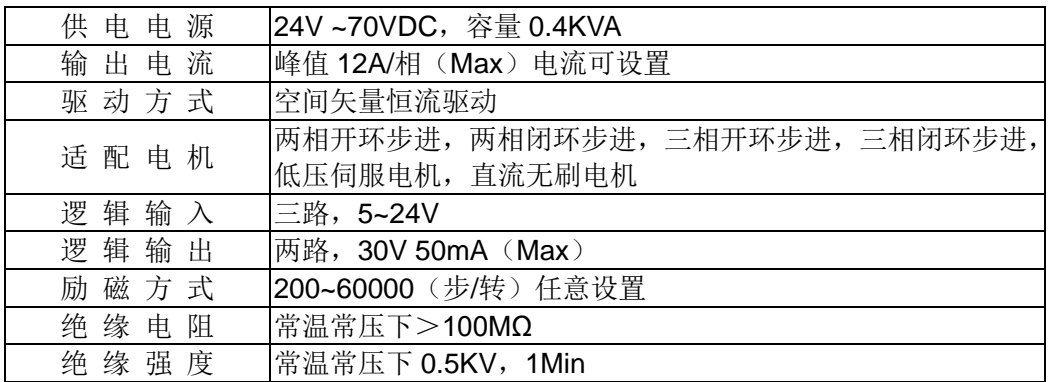

#### 使用环境及参数

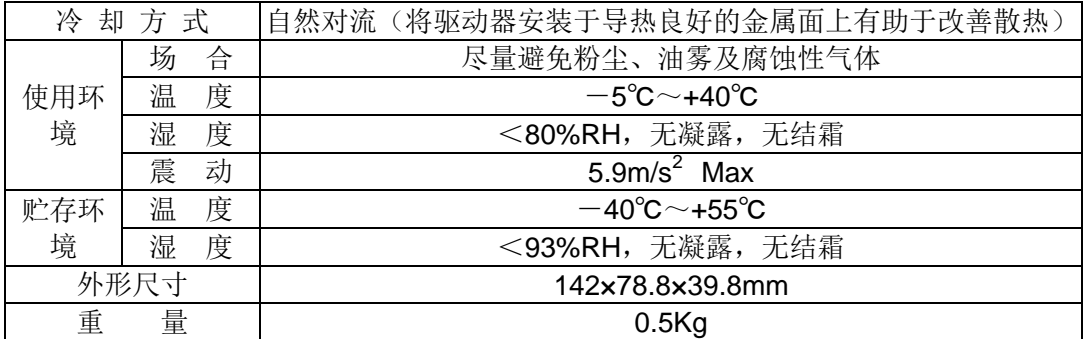

#### 【提示注意】

由于储运环境温度的剧烈变化,容易产生凝露或结霜,此时应把驱动器放置 12 小时以上, 待驱动器温度与环境温度一致后方可通电运行。

#### <span id="page-4-0"></span>**1.4** 安装尺寸

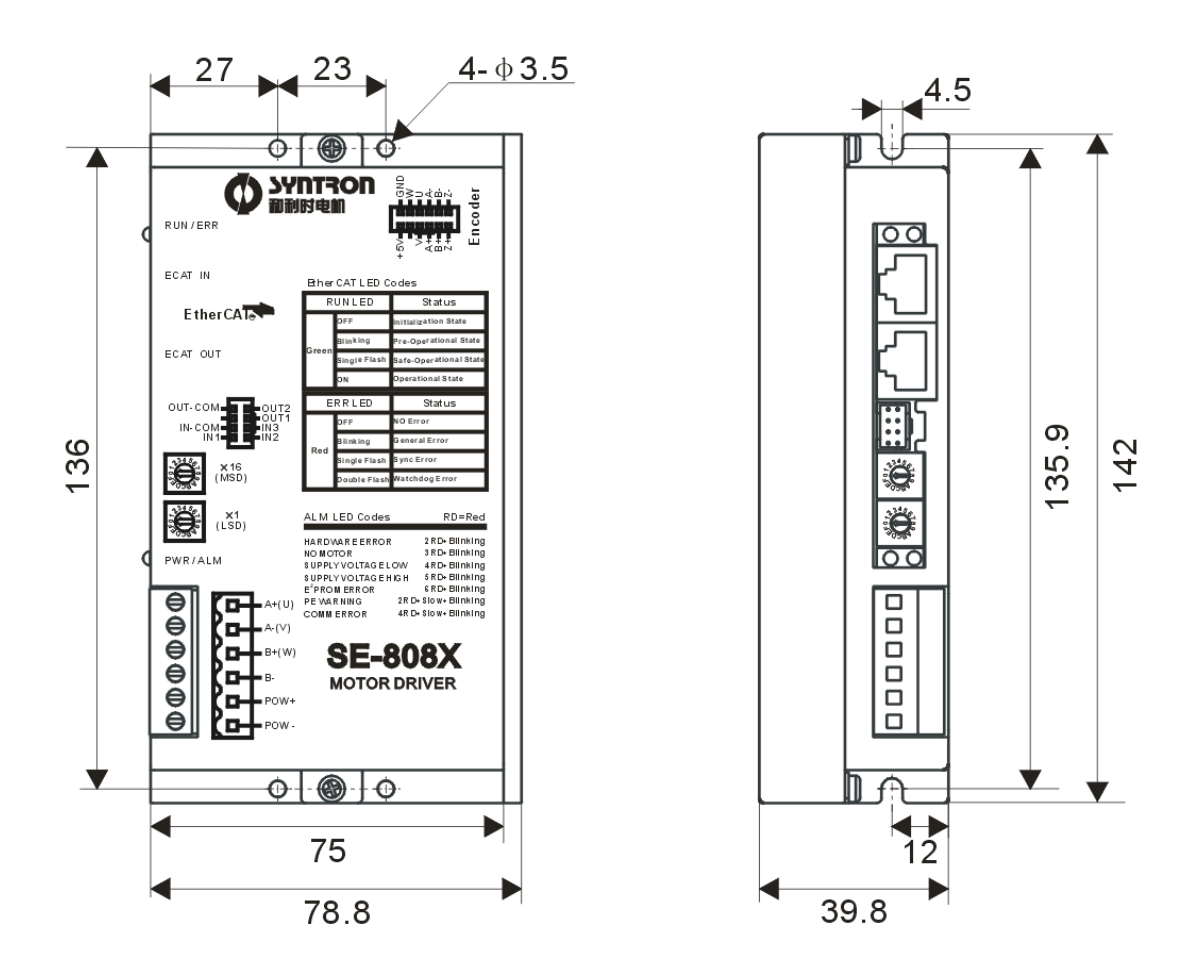

注意:

采用直立式安装更方便驱动器导热表面的和空气对流散热,有条件时可靠近驱动器安装 风扇加强对流。

# <span id="page-5-0"></span>**2**、端口与接线示意图

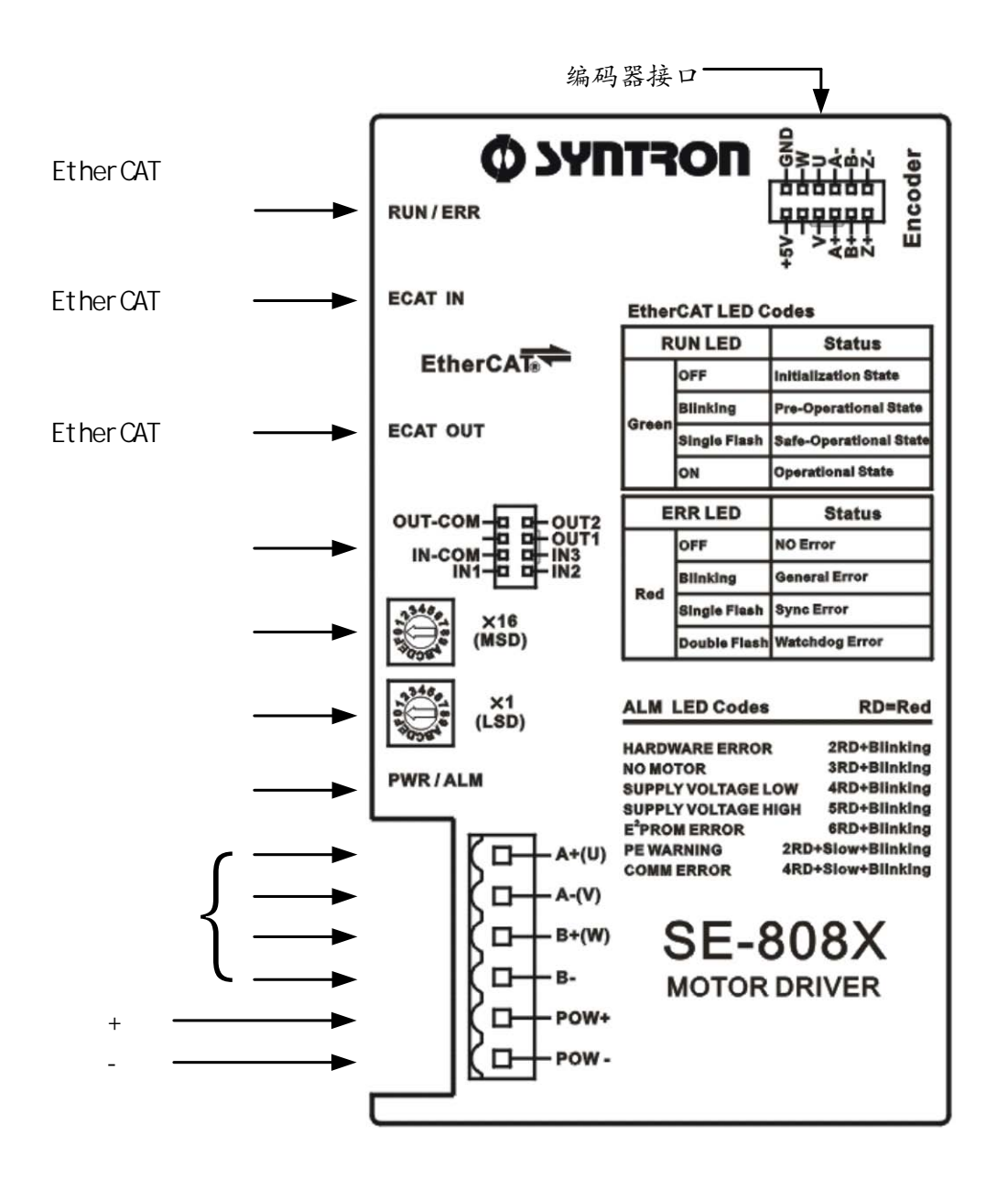

#### <span id="page-5-1"></span>**2.1** 电源

驱动器内部的开关电源设计保证了可以适应较宽的电压范围,用户可根据各自的情况在 24V到 70VDC之间选择,容量与所匹配的电机和设定的电流大小有关。一般来说较高的额定电源电压有 利于提高电机的高速力矩,但却会加大驱动器的损耗和温升,请锁紧螺钉防止松动,必要时加胶 强化。电源务必注意极性,切忌反接。

#### <span id="page-5-2"></span>**2.2** 电机

请将电机绕组按照要求正确的连接到驱动器端子上,注意: 三相电机接 U/V/W 后, 空余的端 子(B-)不接线,请锁紧螺钉防止松动,必要时加胶强化。

## <span id="page-6-0"></span>**2.3** 输入输出

驱动器设计 2 路单端光电隔离输出和 3 路单端光电隔离输入接口。

输入口内置 2.4K 电阻可以直接匹配 24V 外设(如原点开关), 三路输入采用共阳极方式(见 下图), 公共端需接信号侧外部电源正极, 支持 5~24V 电压; 内置光耦的导通定义为接收到有效 信号, 输入信号的有效脉冲宽度(低电平)应大于 1ms。输入 1 规划为原点信号输入, 输入 2 为 反转限位, 输入 3 为正转限位。

输出口为开漏方式(共射极),公共端需接信号侧外部电源负极,每个端口可以提供 50mA 的 电流吸入负载能力,用户应根据外接设备的电压自行串接所需的限流电阻。光耦输出三极管导通 定义为信号生效,输出 1 规划为位置到达信号,输出 2 规划为报警信号。

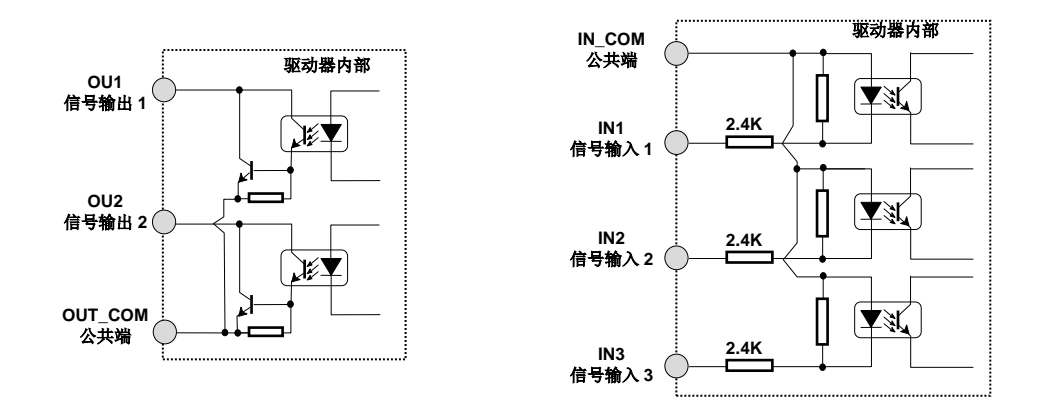

#### <span id="page-6-1"></span>**2.4** 编码器端子

在匹配闭环步进、低压伺服电机时请正确连接电机的编码器信号到驱动器端口,驱动器的编码 器接口为 5V 差分格式,成对互补信号 A+/A-, B+/B-, Z+/Z-推荐采用双绞屏蔽线进行长线连接, 具体端子顺序可参见驱动器表面贴膜;连接开环步进电机时编码器端子可以悬空不接线,连接闭 环步进电机时不用的 U/V/W 应悬空不接。

#### <span id="page-6-2"></span>**2.5** 驱动器状态指示灯

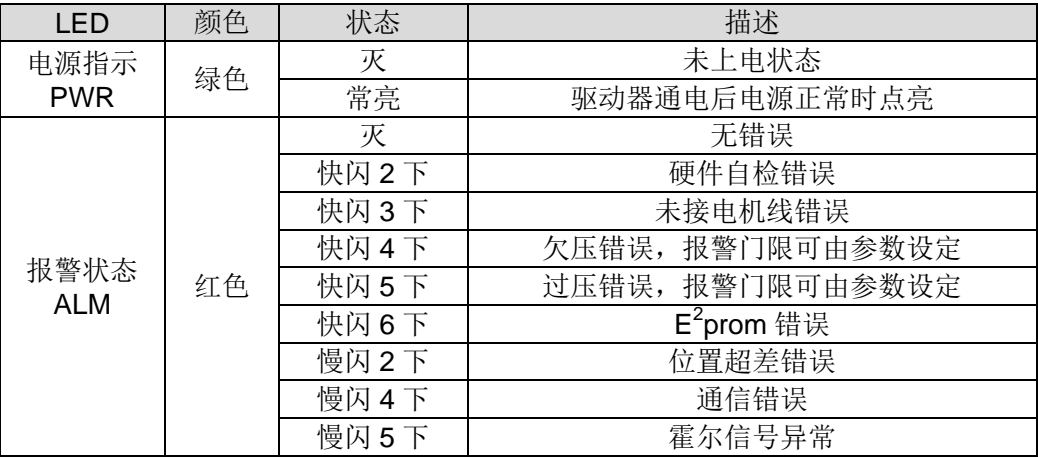

快闪:亮 170ms, 灭 170ms

慢闪:亮 440ms,灭 440ms

## <span id="page-7-0"></span>**2.6 EtherCAT**状态指示灯

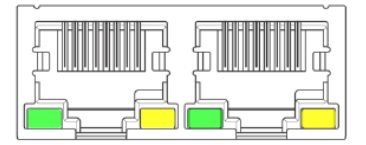

每个 RJ45 接口座下方都有两个 LED 来指示该端口的工作状态; 右下侧黄 色灯为 Link 指示, 点亮时表示该端口有网线连接, 不亮则代表没有线路连 接到该端口;左下侧绿色灯为 Activity 指示,有数据通信时绿灯闪烁,无通 信时该指示灯熄灭;

## <span id="page-7-1"></span>**2.7 EtherCAT**通讯指示灯

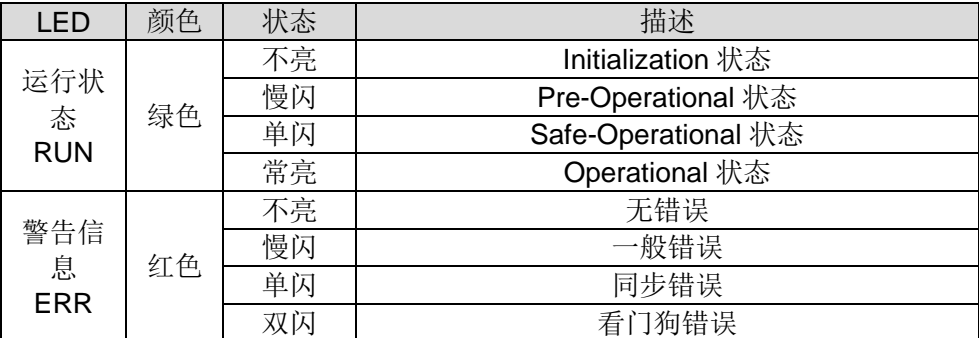

慢闪:亮 200ms, 灭 200ms (2.5Hz), 循环。 单闪:亮 200ms,灭 1s,循环。 双闪:亮 200ms, 灭 200ms, 亮 200ms, 灭 1s, 循环。

#### <span id="page-7-2"></span>**2.8 EtherCAT**站点站址

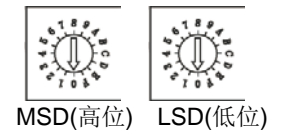

驱动器支持两种方法设置本机从站站址别名,旋钮开关设置站点站址和 ESC 设置站址别名。通过对象 词典中的 2000h 子索引 06 来选择。用旋钮开关设定站址时由两个旋钮分别设定地址的高位和低位, 数据格式为 16 进制。

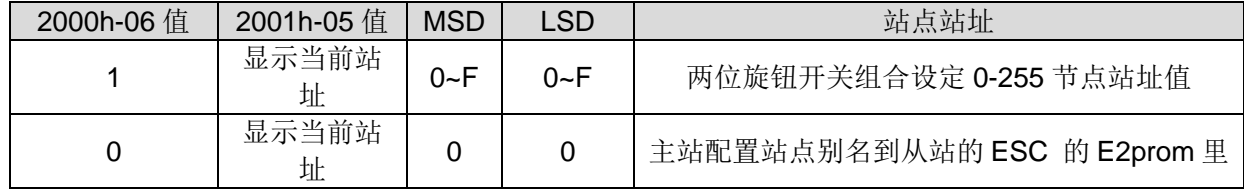

对象词典的 2000h-06 的默认值是 1, 代表由旋钮开关决定站址别名, 例如 MSD=2, LSD=2, 则站址 别名=34 (MSD\*16+LSD), 更改设定后需要重新上电才生效。

# <span id="page-8-0"></span>**3**、**CANopen** 与设备规范**CiA 402**

CiA402 协议中定义了运动控制设备的标准状态机,同时还定义了各种运行模式,以及它们在对象字 典中的定义。

标准状态机(State machine)描述了设备的状态和驱动可能的控制序列。每一步状态表示了一个特定 的内部或者外部行为,设备的状态也决定了哪些命令可以被接收。

## <span id="page-8-1"></span>**3.1** 过程数据对象**PDO**映射

驱动器内部预先定义了 PDO 映射结构,支持动态修改映射结构,用户可以根据需要更改映射结构。

#### <span id="page-8-2"></span>**3.1.1** RPDO映射

预定义的 RPDO 映射如下表所示:

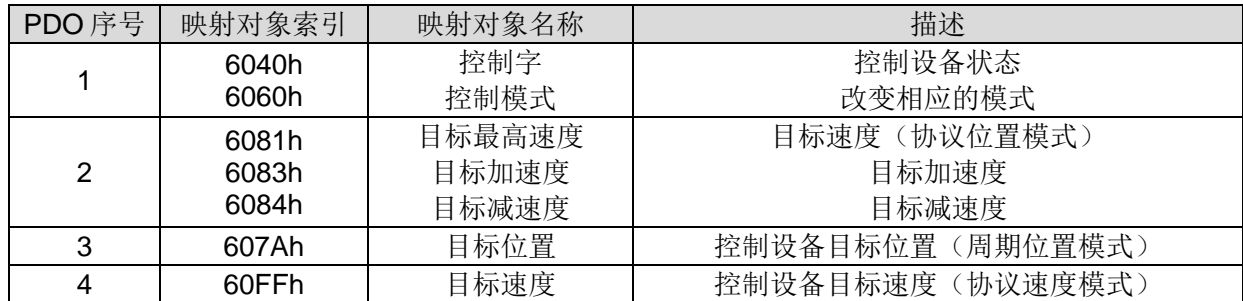

## <span id="page-8-3"></span>**3.1.2** TPDO映射

预定义的 TPDO 映射如下表所示:

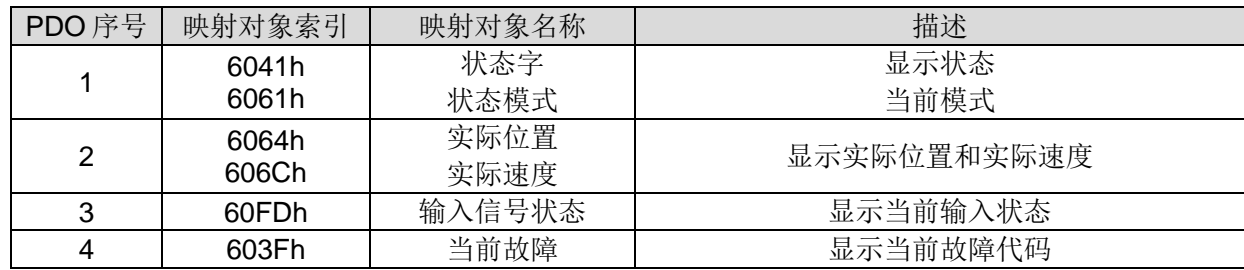

## <span id="page-8-4"></span>**3.2** 设备控制

设备控制功能模块控制电机的各种功能,可以分成两部分:

- 状态机的设备控制
- 操作模式功能

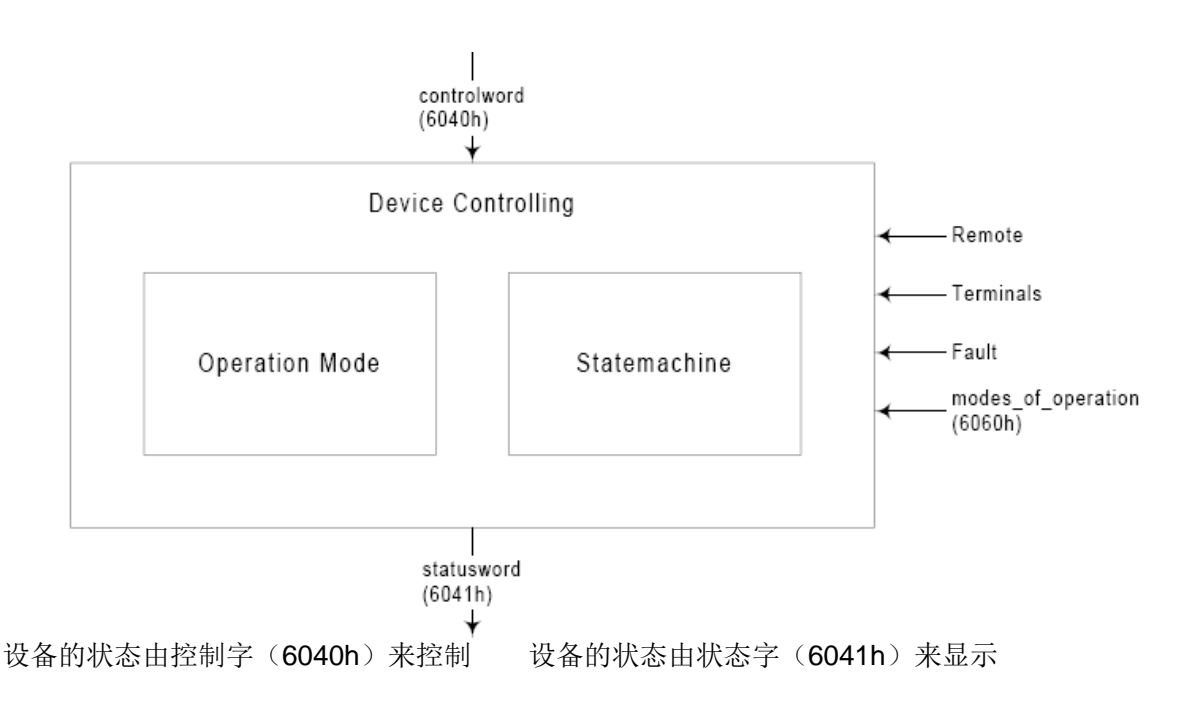

## <span id="page-9-0"></span>**3.2.1** 状态机

状态机描述了设备的各种状态和驱动器的控制顺序。

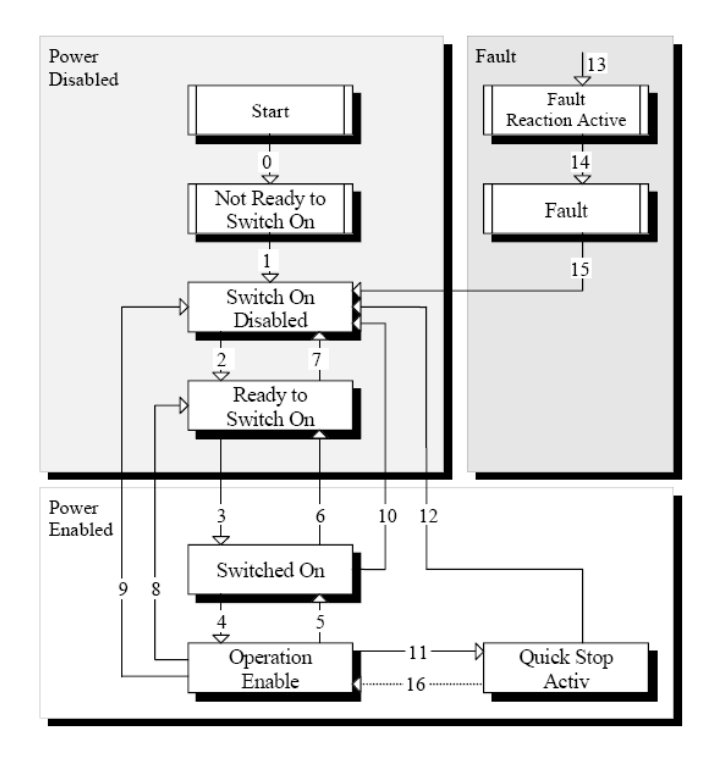

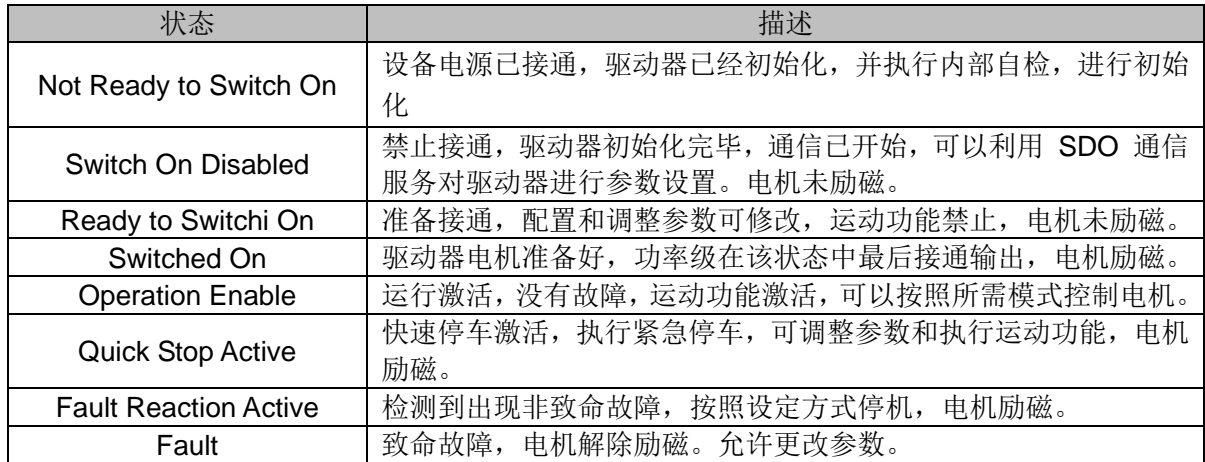

# **3.2.1.1** 状态转换

状态转换是由驱动器内部事件或者控制字(6040h)命令所引起。

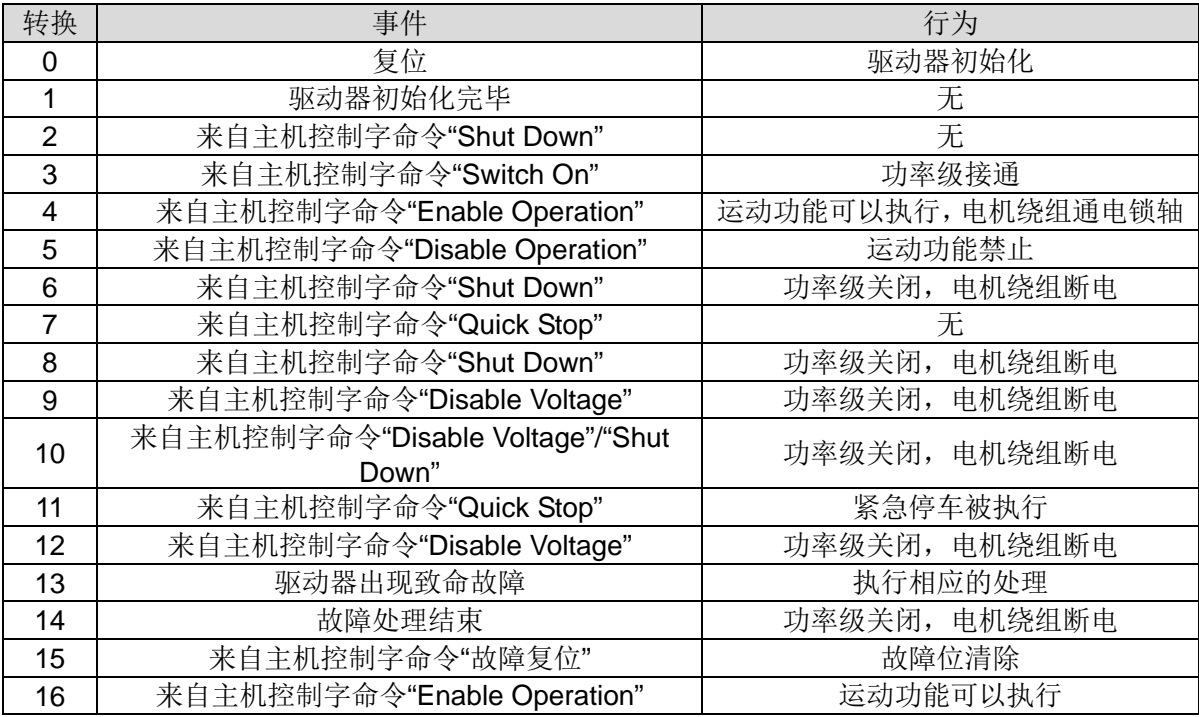

# <span id="page-10-0"></span>**3.2.2** 对象描述

在这一节将描述控制字对象 6040h、状态字对象 6041h、操作模式对象 6060h 和操作模式显示对象 6061h。

#### 3.2.2.1 对象 6040h: 控制字

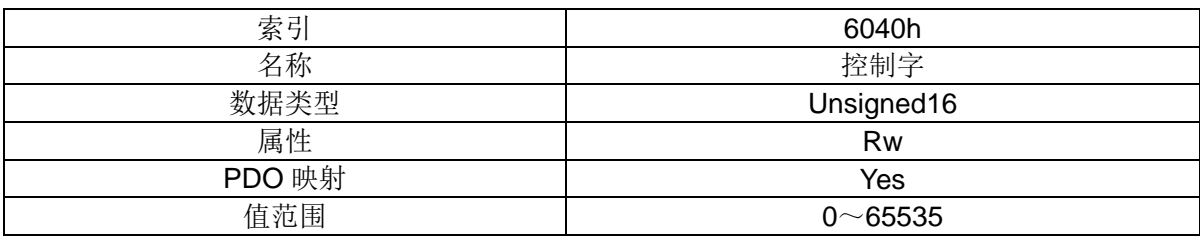

# 位的分配:

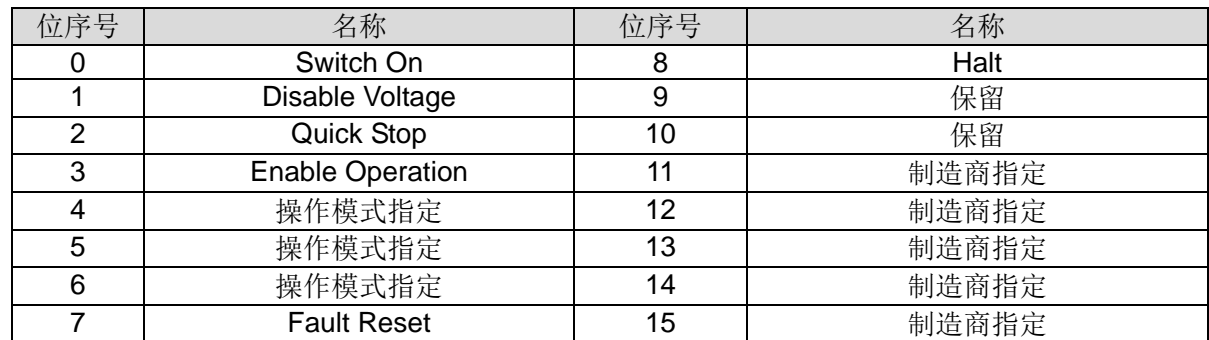

控制字中的命令:

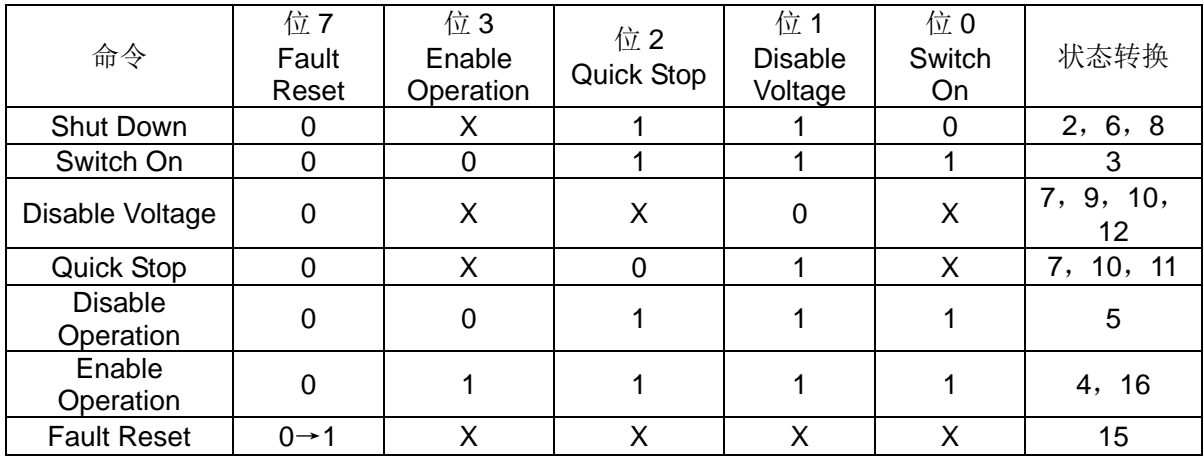

位值为"X"表示不相关

控制字中与操作模式相关的位:

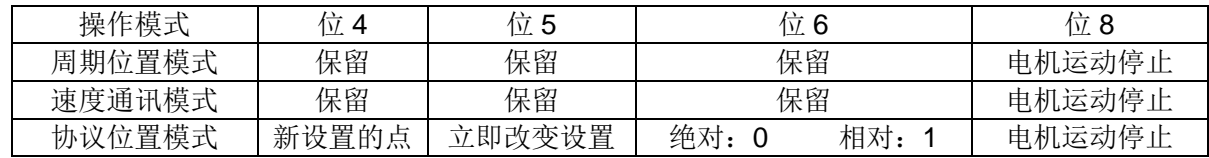

3.2.2.2 对象 6041h: 状态字

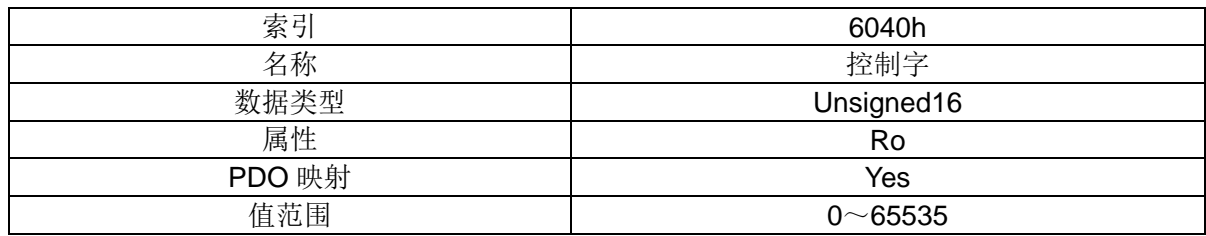

## 位的分配:

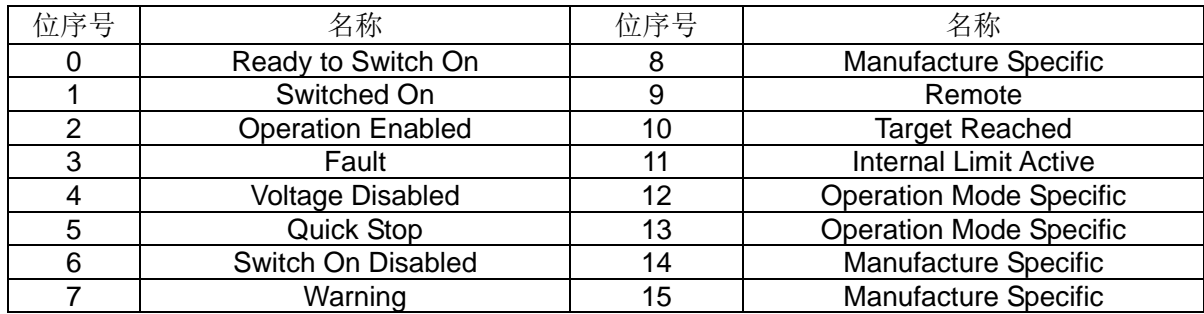

状态:

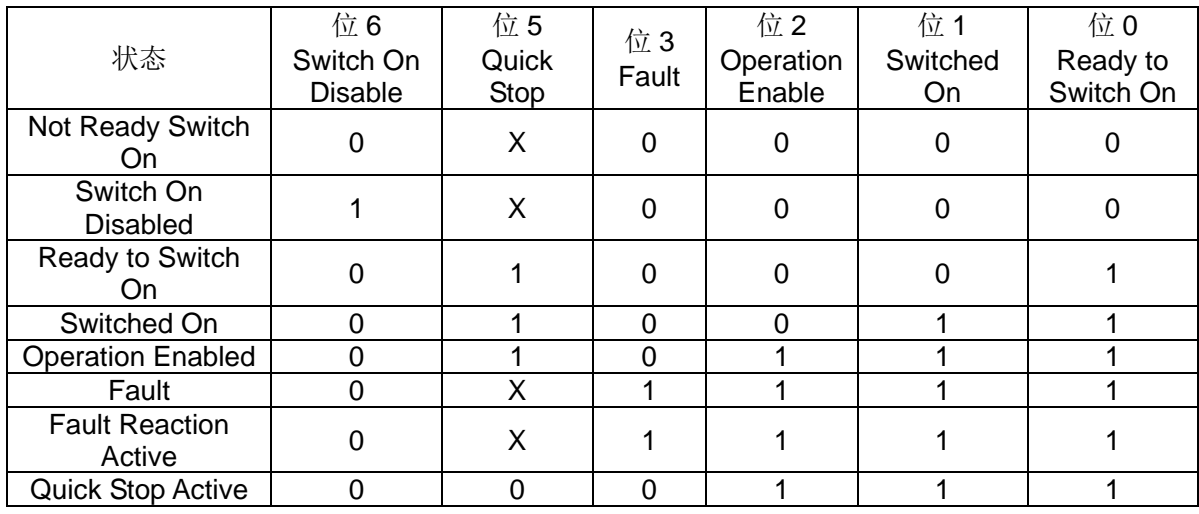

"X"表示不相关

状态字中与操作模式相关的位:

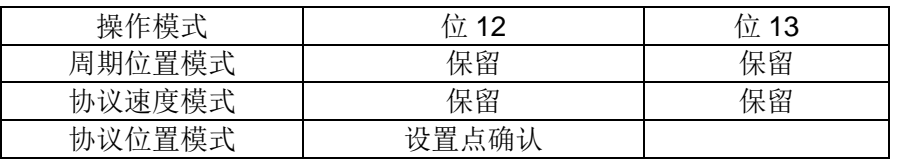

状态其他位的描述:

位 4: voltage disabled 位, 当这个位为 0 时, Disable voltage 请求有效

位 7: 置位表明驱动器内部存在警告,虽然没有达到故障,但应该引起重视

位 10: 置位表明驱动器到达目标位置

位 9、11:目前不支持

**3.2.2.3** 对象 6060h:操作模式

该对象用于设置驱动器的模式,然后由对象 6061h 来显示。

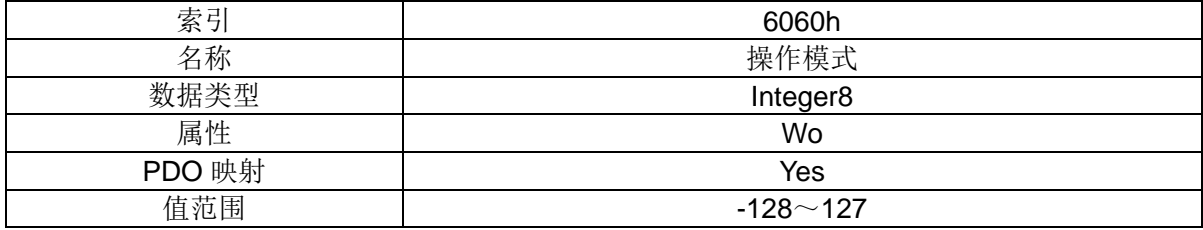

值的描述:

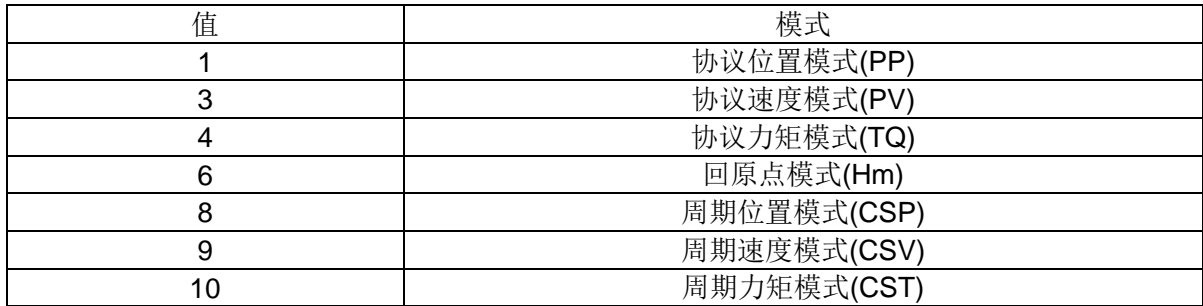

**3.2.2.4** 对象 6061h:操作模式显示

该对象用于显示当前驱动器的模式。

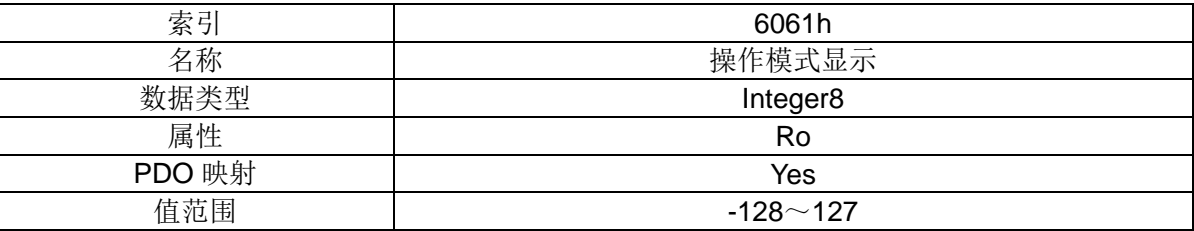

值的描述与对象 6060h 一致。

<span id="page-13-0"></span>**3.2.3** 协议位置模式(6061h=1)

该模式下,上位机通过发送位置指令(相对或者绝对),驱动器根据参数设置,自动按照给定的速度、 加减速时间走到指定的位置。

步进电机速度时间曲线见下图:

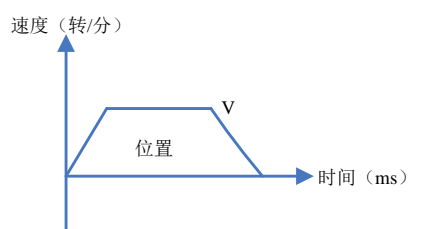

下面描述与该模式有关的对象。

#### **3.2.3.1** 对象 607Ah:目标位置

目标位置是驱动器在协议位置模式下将要到达的位置,单位脉冲数。通过控制字(6040h)中的 位 6 来区分绝对和相对运动。

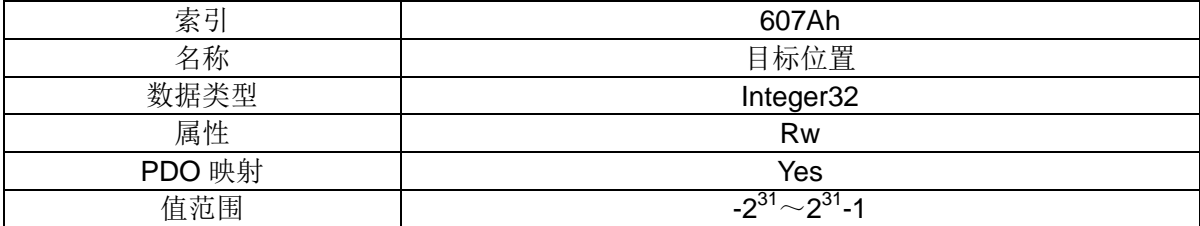

#### **3.2.3.2** 对象 6081h:协议速度

协议速度是电机加速后最后达到的速度,单位是脉冲数/s。

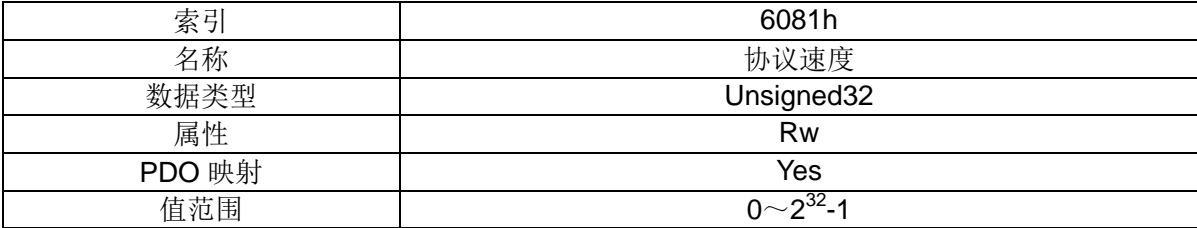

#### **3.2.3.3** 对象 6083h:协议加速度

加速度为直线加速。

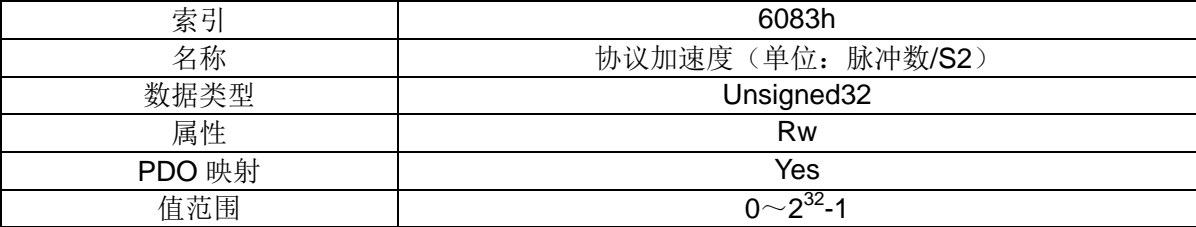

**3.2.3.4** 对象 6084h:协议减速度

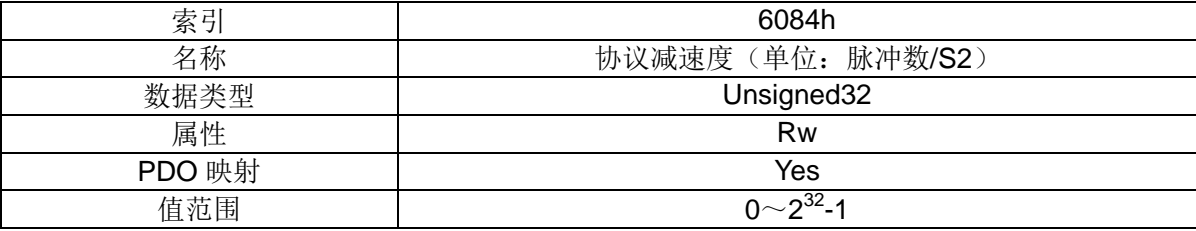

#### <span id="page-14-0"></span>**3.2.4** 功能描述

可以通过两种方式到达目标位置:

- 一系列设置点:当驱动器到达目标位置后驱动器处理下一个目标位置点,因此驱动器到达一个目 标位置点后电机速度并不为 0。
- 单个设置点:当驱动器到达目标位置后,向上位机发送一个到达位置的信号,然后接收到一个新 的目标位置。在开始下一个目标位置运动之前,到达目标位置时电机速度降为 0

这两种模式是通过控制字中的"立即改变设置""新设置点"和状态字中的"设置点确认"位定时来控制。当 驱动器单元正在处理一个设置点,为了准备一系列设置点,这些位都是通过"请求一响应"的机制来完成 的,这样缩短了主机程序的反应时间。

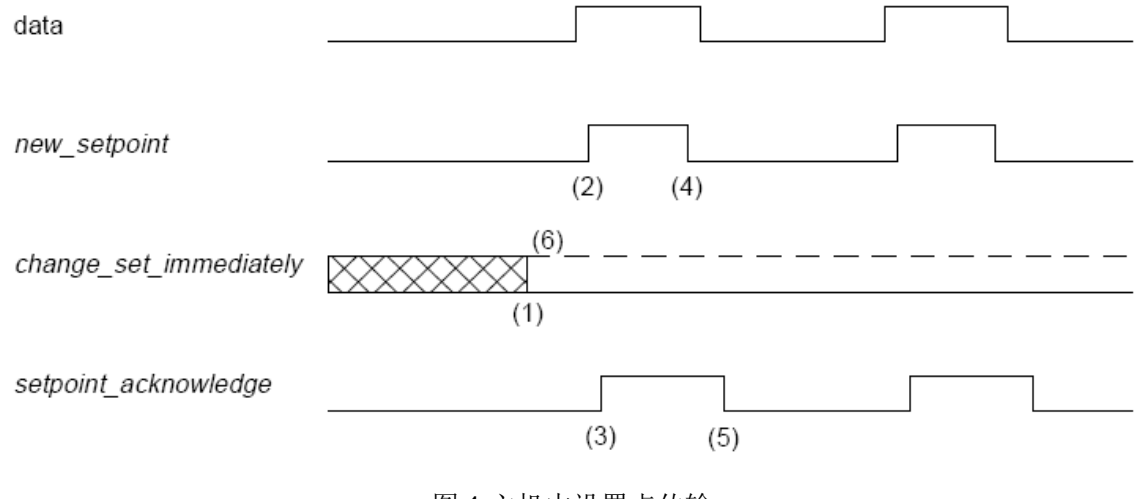

图 1 主机中设置点传输

图 1、图 2、图 3 描述了这两种方式的区别。在控制字中的立即改变设置(change\_set\_immediately) 位决定是哪种方式。图 1 中 "change\_set\_immediately"位一直是"0"(实线)则运动方式是"单个设置 点"(1)。主机通过控制字中的"new\_setpoint"值为 1 的信号,来表明新的数据有效(2)。驱动器准备 好新的数据缓存后,驱动器响应该信号,在状态字中的"setpoint\_acknowledge"值为 1,表明收到主机 信号(3), 主机释放"new\_setpoint"位"(4), 之后驱动器置"setpoint\_acknowledge"位为 0, 表明已经 接受了新的数据(5)。这种机制导致了在图 2 驱动器在 t<sub>1</sub> 时刻到达目标位置 X<sub>1</sub>后, 电机速度为 0, 发 送给主机信号后, 设置点如上面所描述, 下一个目标位置 X2 在 t2 时刻开始 t3 时刻到达。 velocity

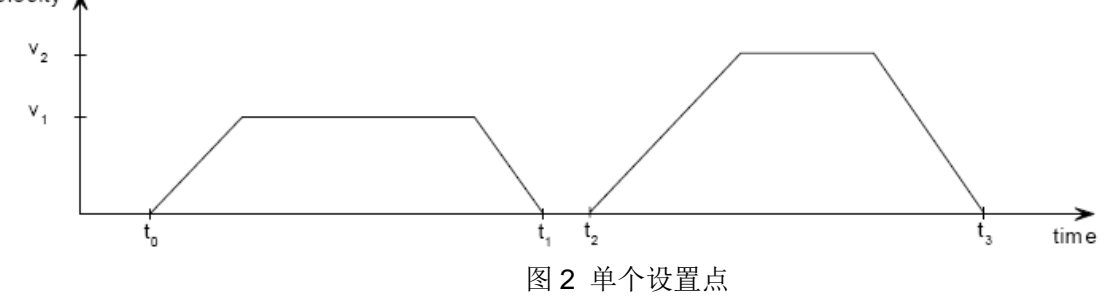

当图 1 中 "change set immediately"位设置为 1 (虚线)时, 主机通知驱动器采取第二种方式(一 系列点设置),在到达前一个位置时要处理新的位置点,其他位的信号定时没有改变。这种机制使得驱 动器预先处理下一个位置点 X2,在 t1 时刻到达位置 X1 时保持速度,然后驱动器立即开始移动到下一 个已经处理好的位置点 X2、见图 3 所示。

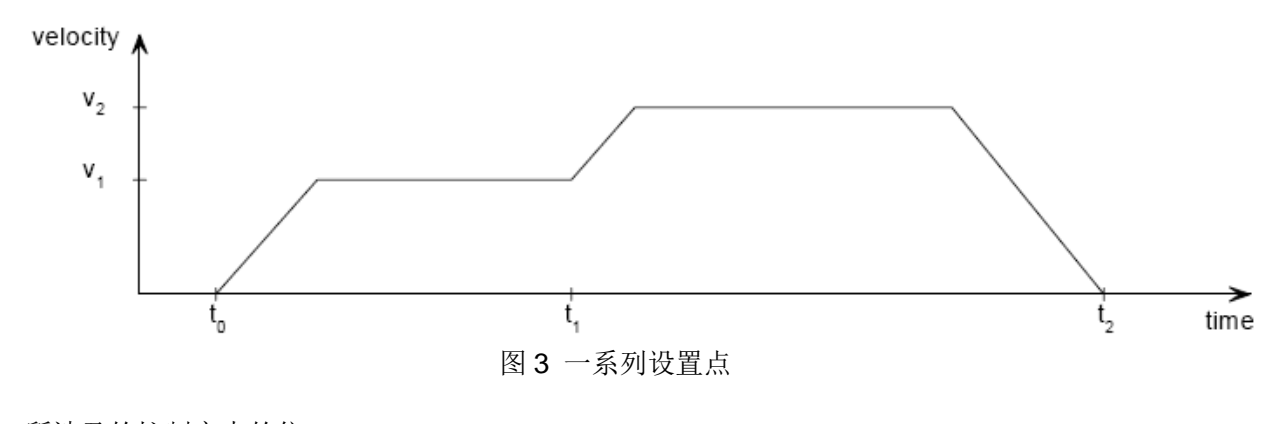

所涉及的控制字中的位:

位 4: new\_setpoint(正值有效)(新设置点) 位 5: change\_set\_immediately(立即改变设置) 位 6: absolute/relative(绝对/相对) 所涉及的状态字中的位: 位 12: setpoint\_acknowledge(设置点确认) 位 13: following (跟踪误差)

#### <span id="page-16-0"></span>**3.2.5** 协议速度模式(6061h=3)

该模式下,可以控制步进电机的速度、加减速时间,下面描述与该模式有关的对象。

## 对象 **60FF**:给定速度

给定速度是电机加速后最后达到的速度。

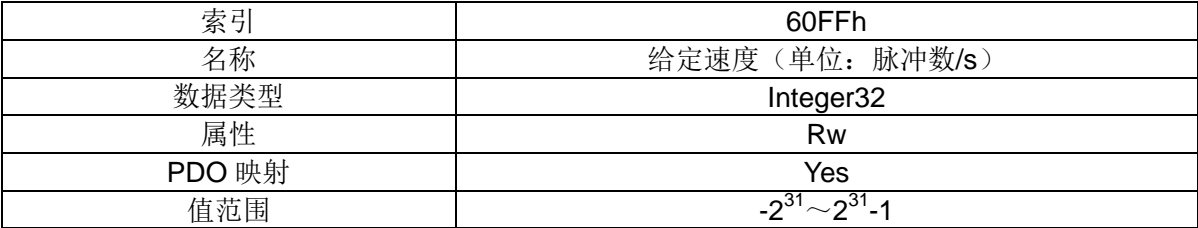

## 对象 **6083h**:协议加速度

加速度为直线加速。

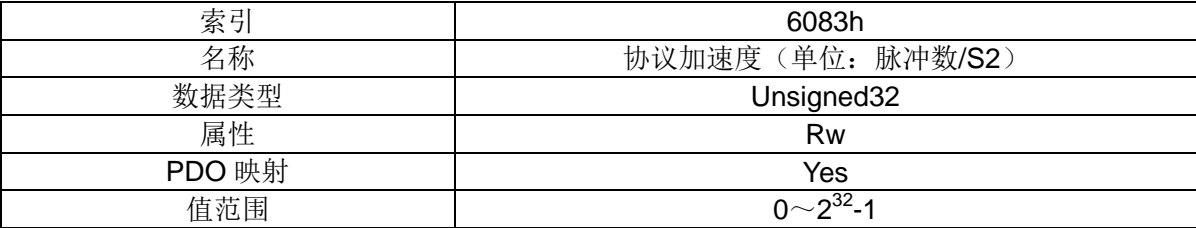

#### 对象 **6084h**:协议减速度

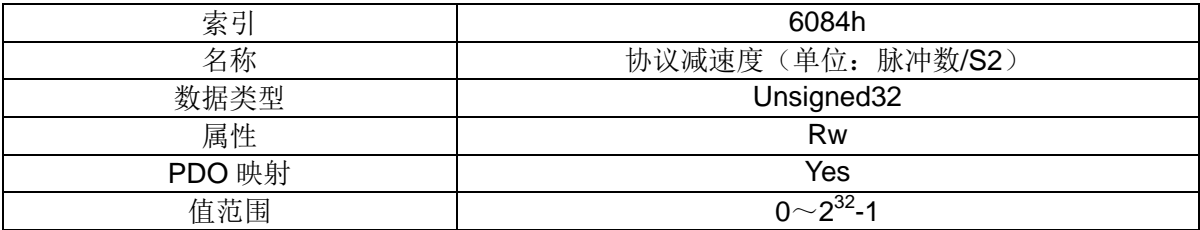

#### <span id="page-16-1"></span>**3.2.6** 周期位置模式(6061h=8)

该模式下,上位机通过周期性发送位置指令,从而控制步进电机的位置。步进电机速度时间曲线 见下图:

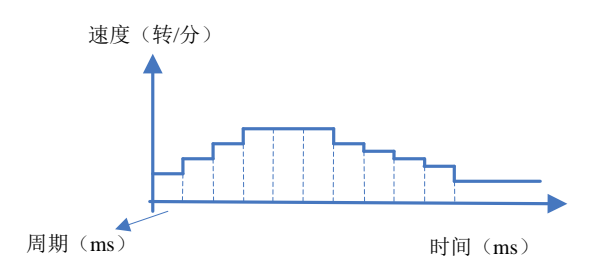

下面描述与该模式有关的对象。

# 对象 **607Ah**:目标位置

目标位置是驱动器在周期位置模式下将要到达的绝对位置。

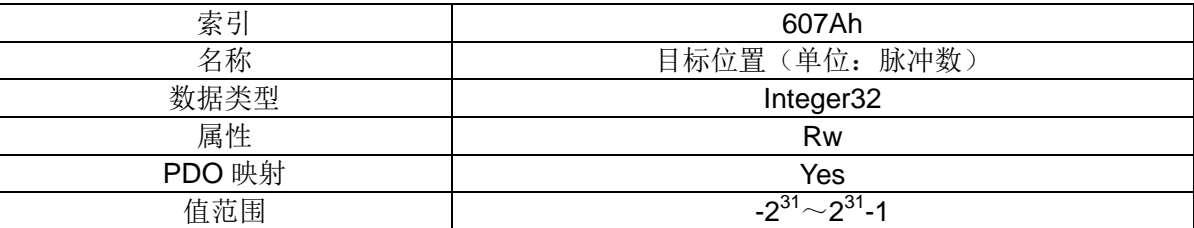

## <span id="page-17-0"></span>**3.2.7** 回原点模式(6061h=6)

目前支持四种回原点模式, 在回原点的过程中需要使用原点信号(输入信号1), 下面描述与该模 式有关的对象。

# 对象 6098h: 回原点方式

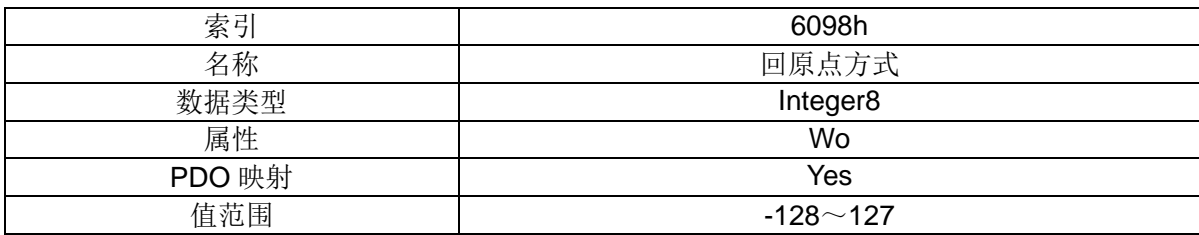

## 对象 6099h: 回原点速度

加速度为直线加速。

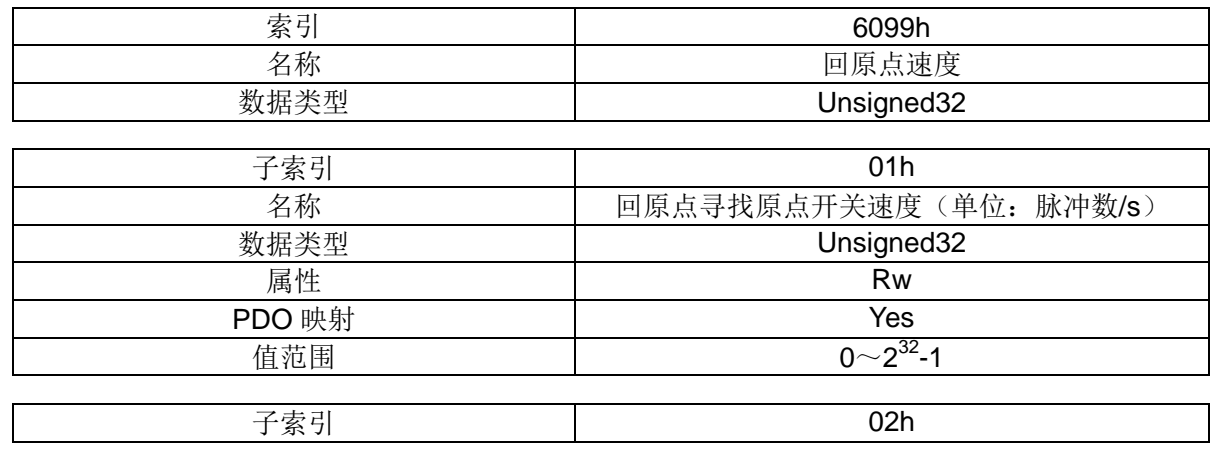

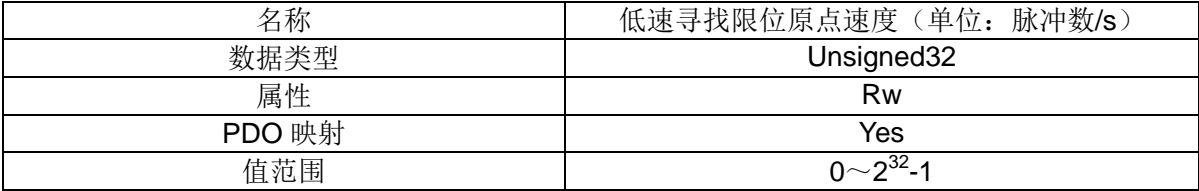

# 对象 **609Ah**:回原点加速度

加速度为直线加速。

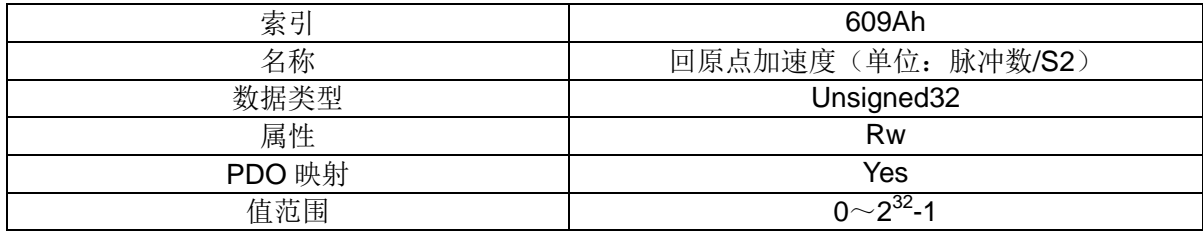

本驱动器支持六种回原点方式:

◆ 原点回归方式 17

反向极限信号回零

1)回零启动时,反向极限信号无效

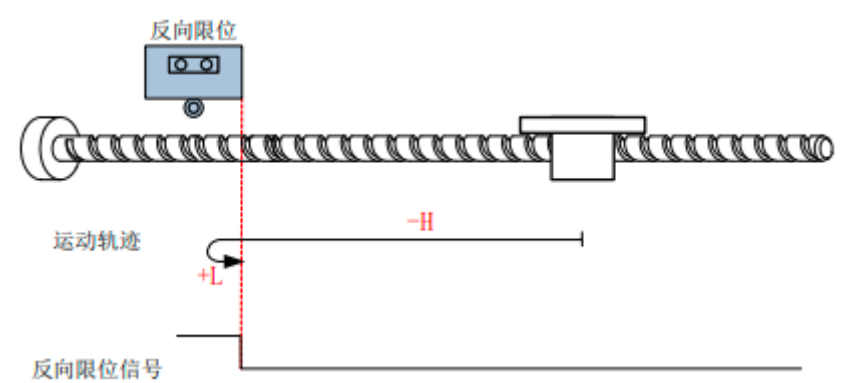

描述:回零启动时,反向极限信号无效。电机以较高设定速度反向运行,当检测到反向极限 信号上升沿时,减速反向,并以较低设定速度正向运行,当检测到反向极限信号的下降沿时, 停止运行。

2)回零启动时,反向极限信号有效

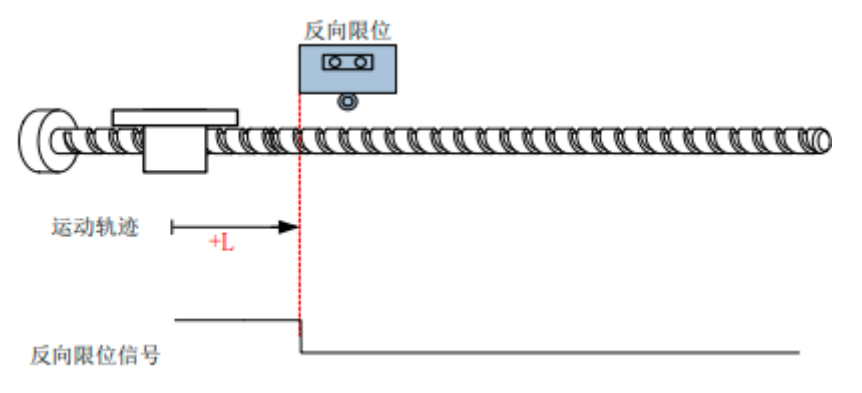

描述:回零启动时,反向极限信号有效。电机直接以较低设定速度正向运行,当检测到反向 极限信号的下降沿时,停止运行。

原点回归方式 18

正向极限信号回零

1)回零启动时,正向极限信号有效

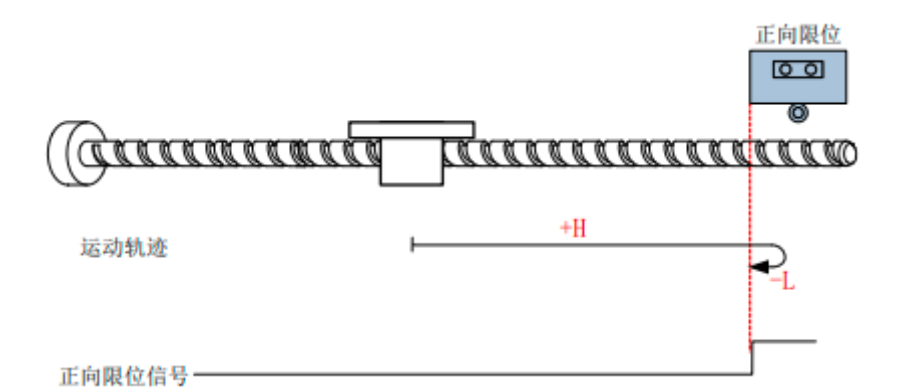

描述:回零启动时,正向极限信号无效。电机以较高设定速度正向运行,当检测到正向极限 信号上升沿时,减速反向,并以较低设定速度反向运行,当检测到正向极限信号的下降沿时, 停止运行。

2)回零启动时,正向极限信号有效

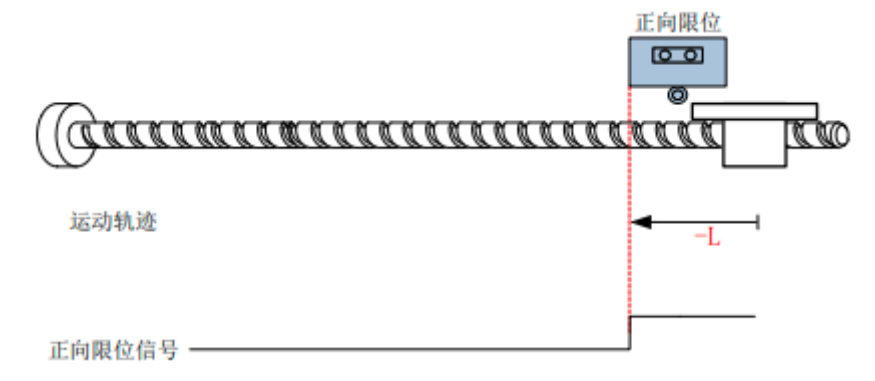

描述:回零启动时,正向极限信号有效。电机直接以较低设定速度反向运行,当检测到正向 极限信号的下降沿时,停止运行。

◆ 原点回归方式 19 和 20

机械原点:原点开关下降沿和上升沿。

此两种方式的初始方向取决于原点开关的状态,原点开关有效为电机反转,无效电机为正转。方 式 19 是原点开关产生下降沿时停止。方式 20 是原点开关产生上升沿时停止, 轨迹如下图所示:

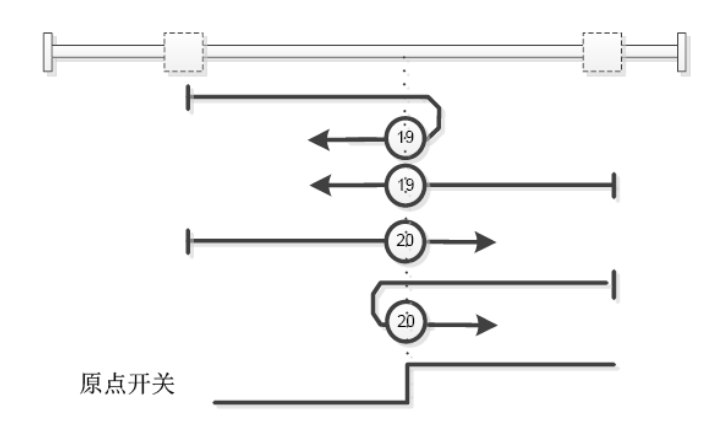

原点回归方式 21 和 22

机械原点:原点开关下降沿和上升沿。

此两种方式的初始方向取决于原点开关的状态,原点开关有效为电机正转,无效电机为反转。 方式 21 是原点开关产生下降沿时停止。方式 22 是原点开关产生上升沿时停止, 轨迹如下图所示:

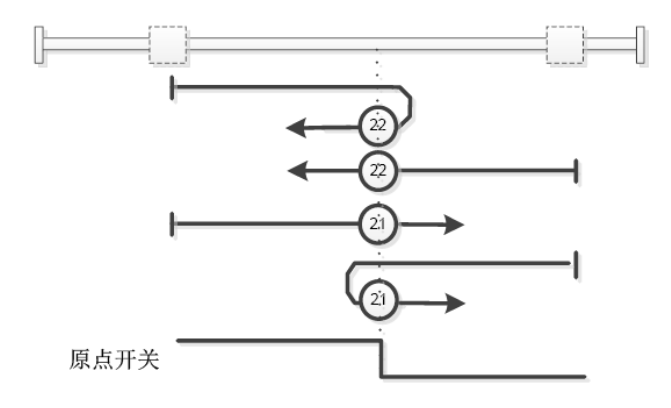

# <span id="page-21-0"></span>**4**、对象词典描述

# <span id="page-21-1"></span>**4.1** 强制性对象

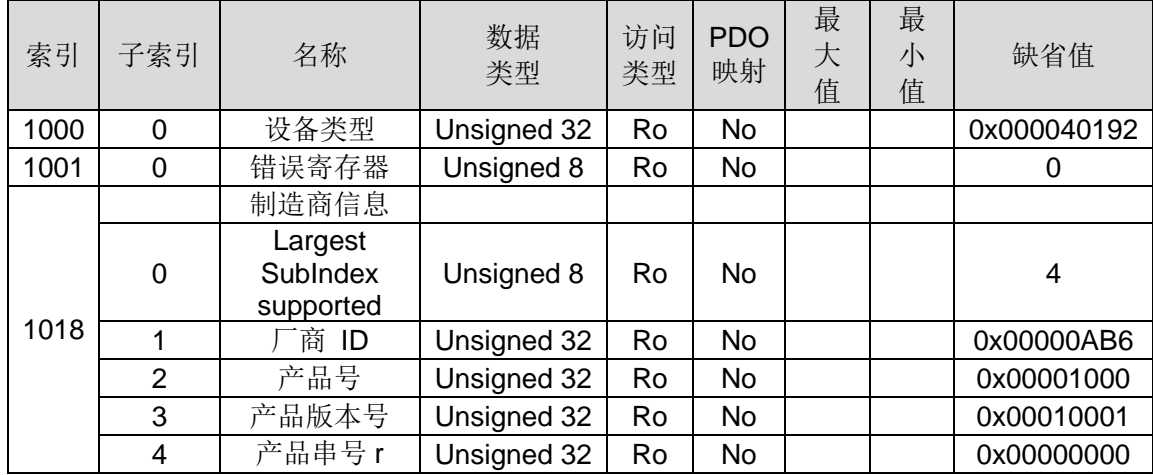

# <span id="page-21-2"></span>**4.2** 任意对象

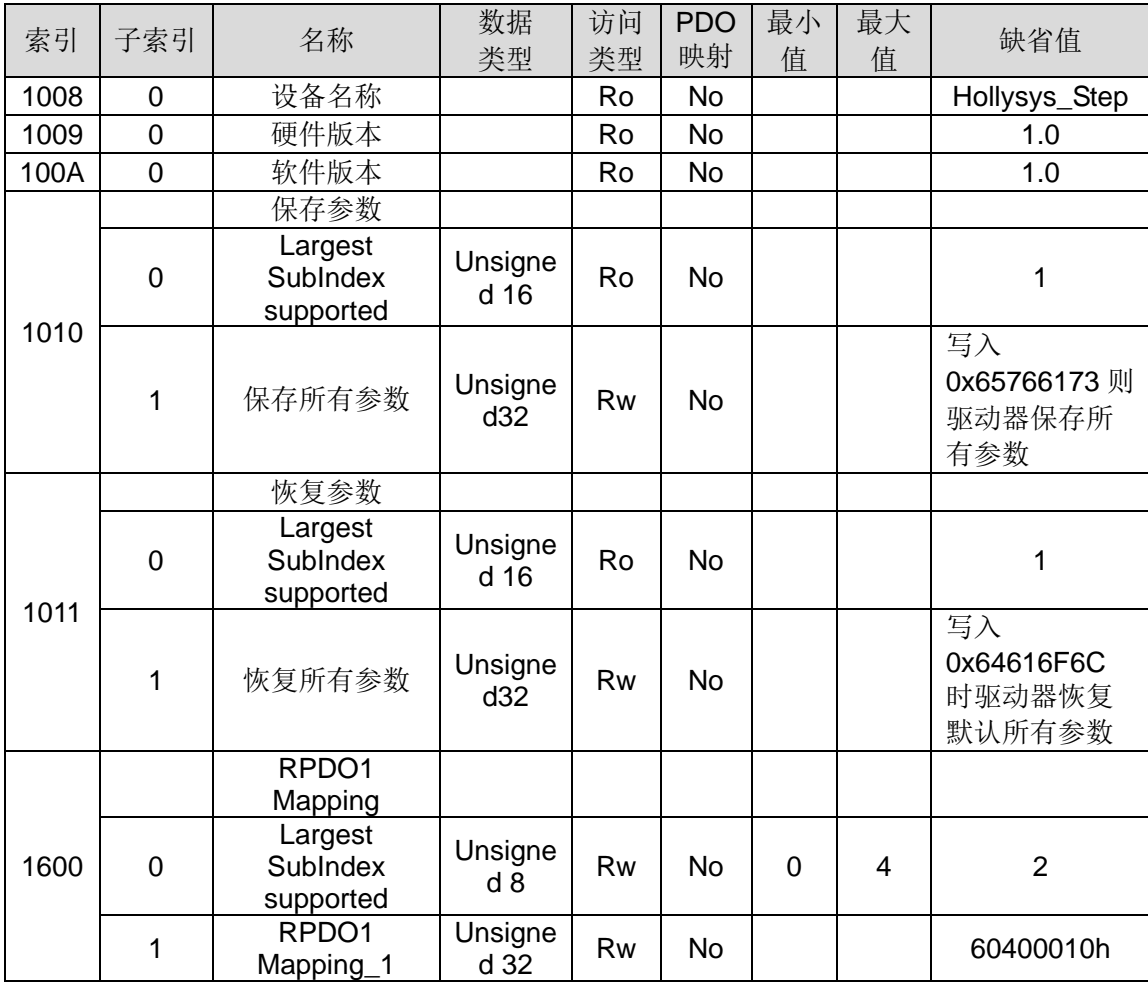

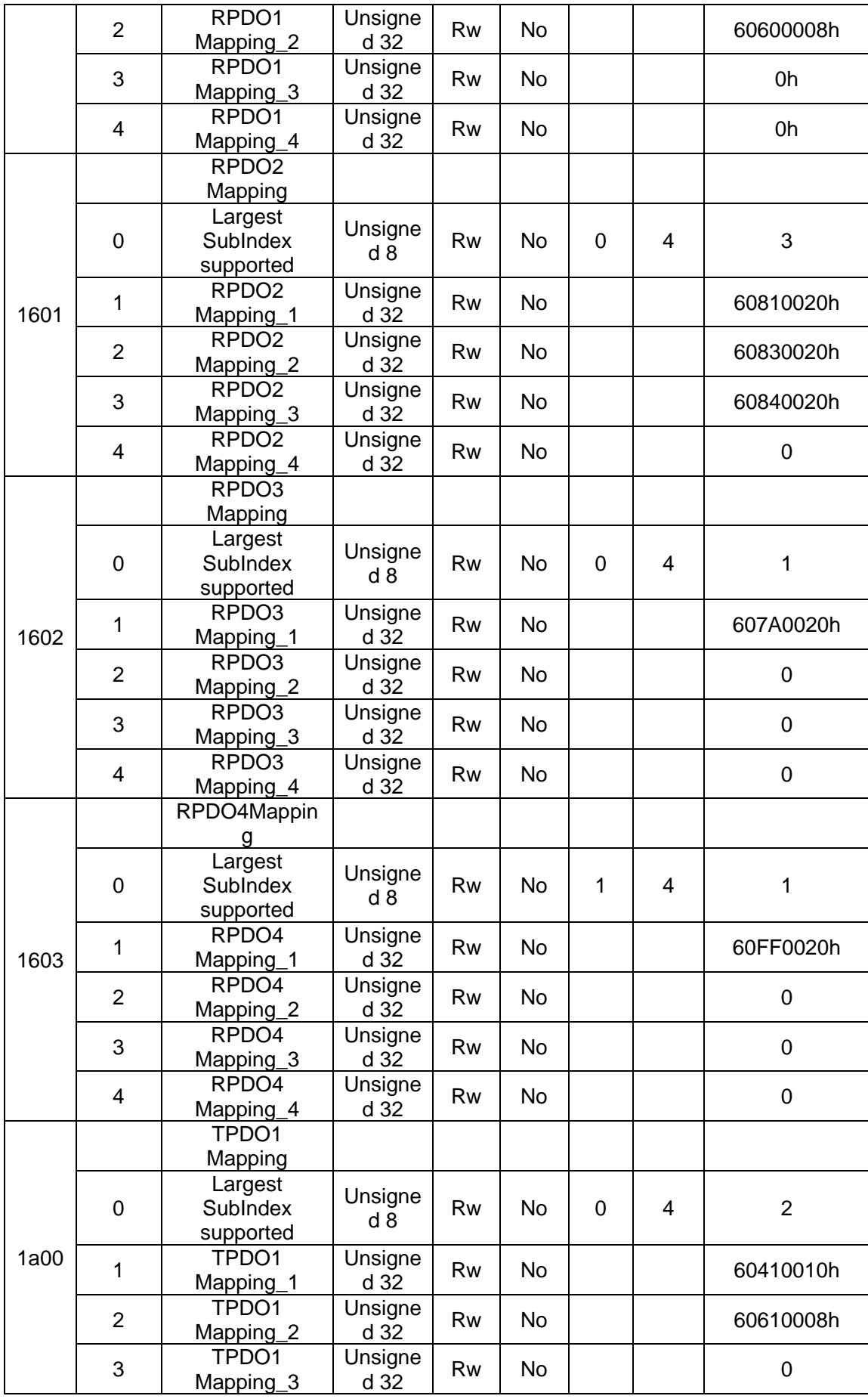

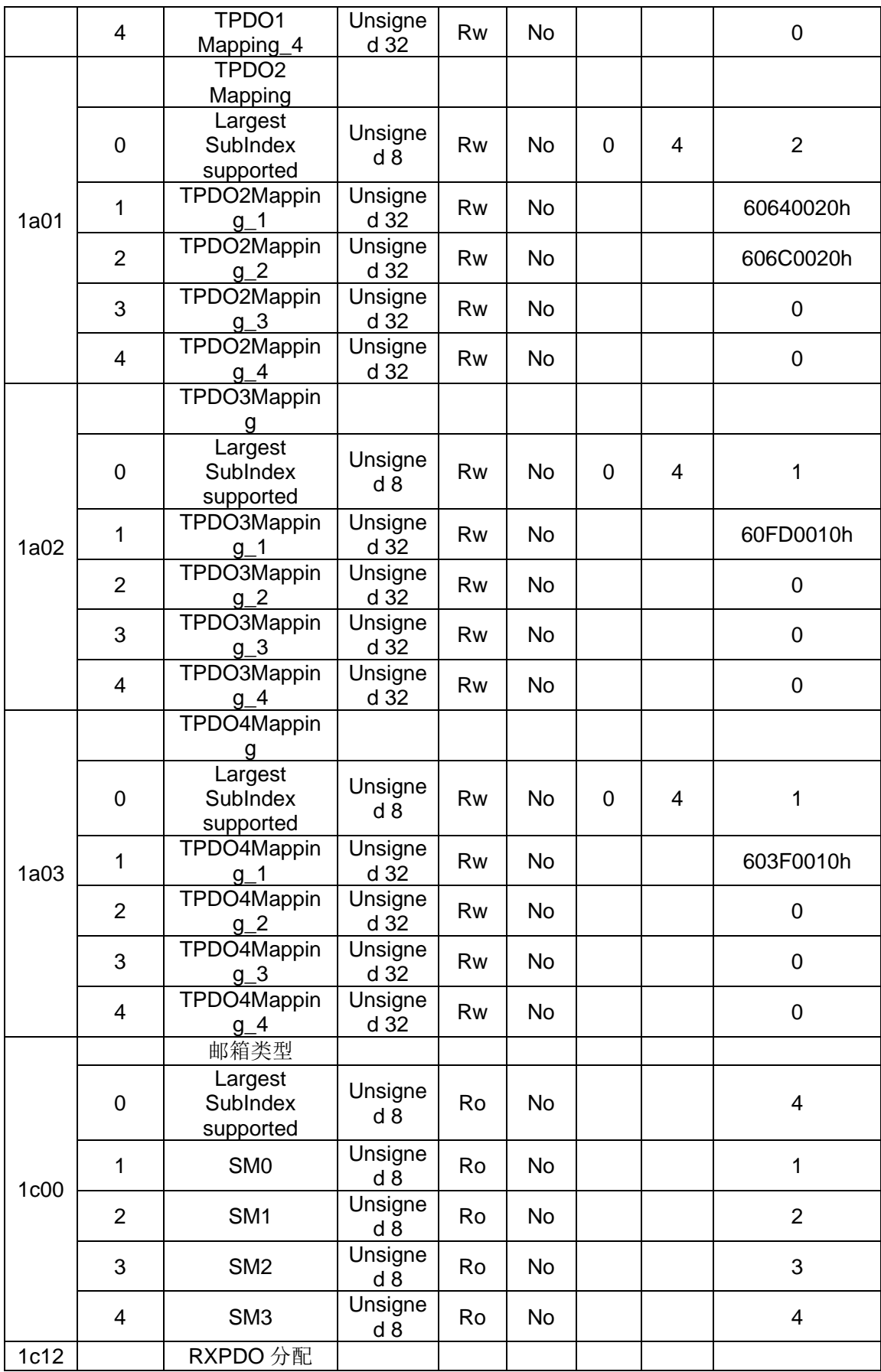

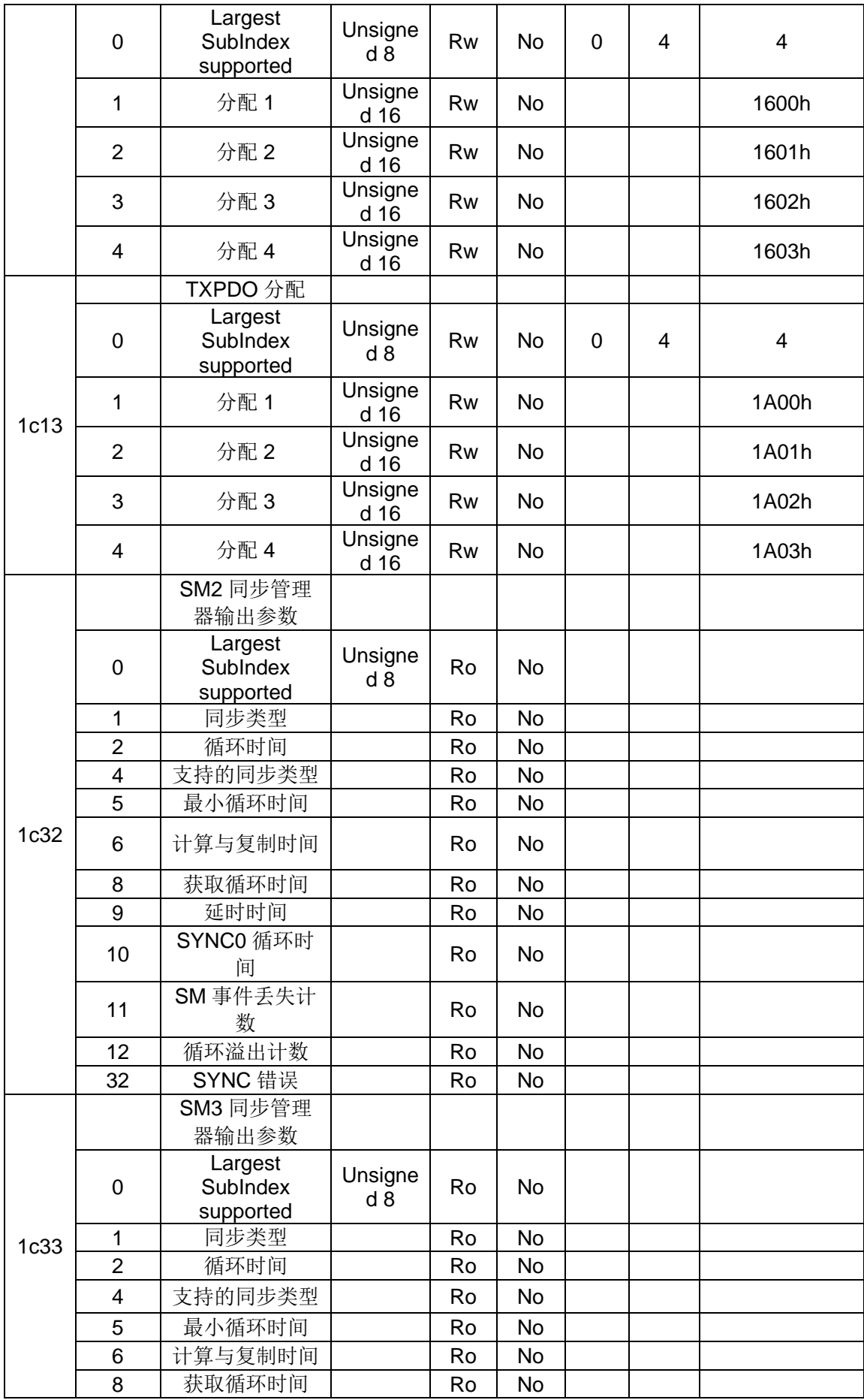

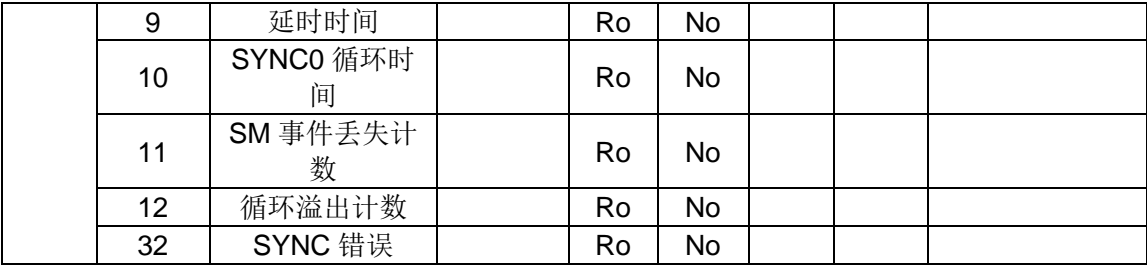

# <span id="page-25-0"></span>**4.3** 设备协议对象

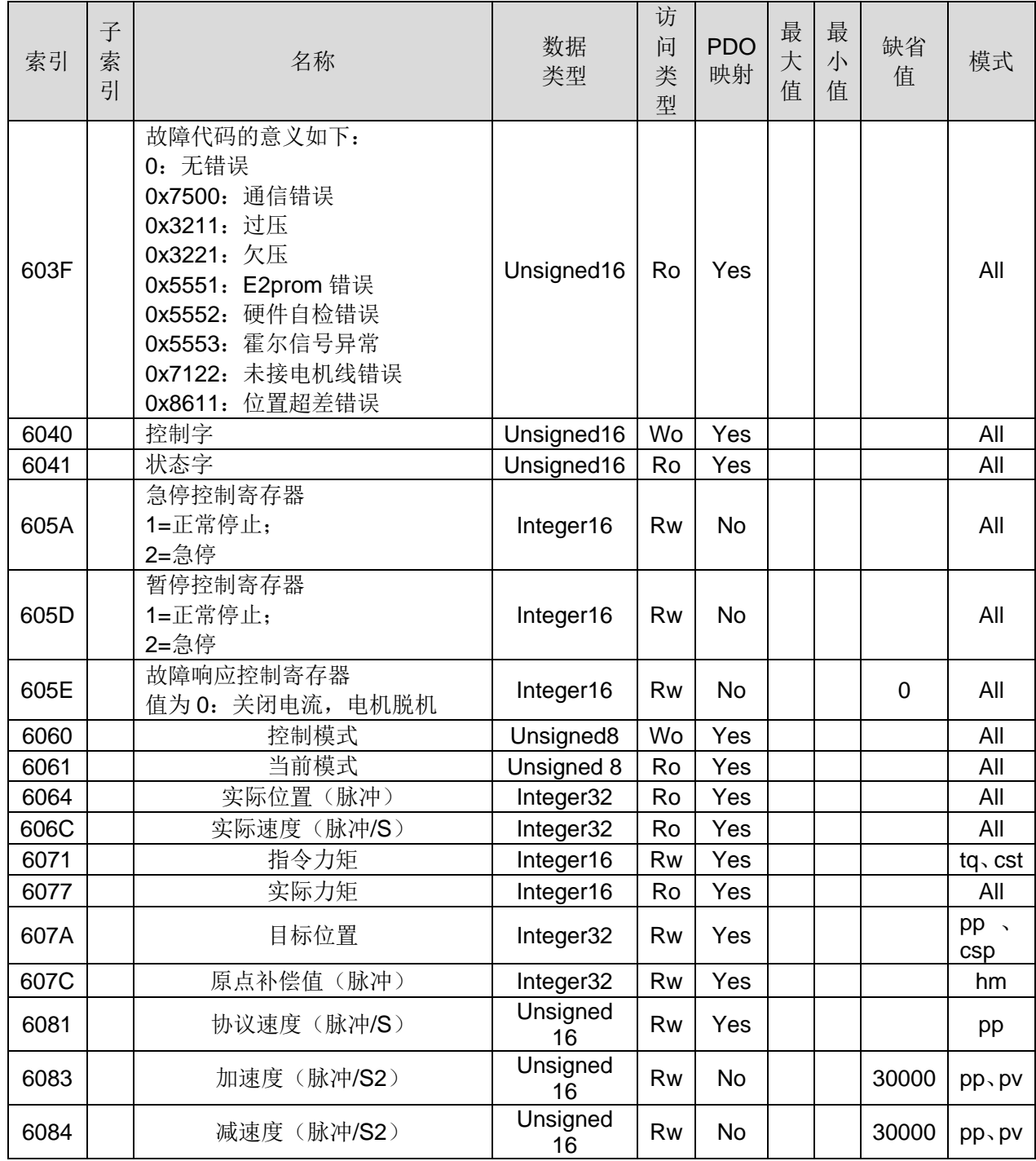

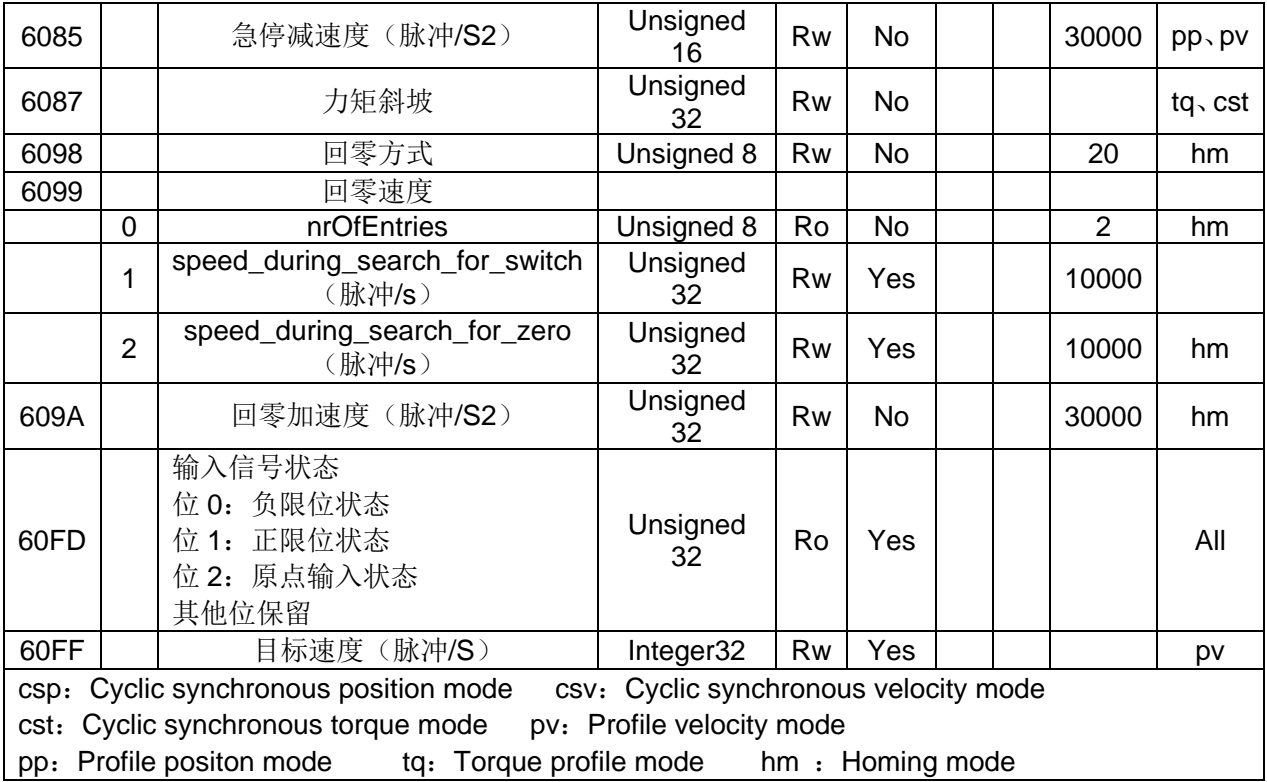

# <span id="page-26-0"></span>**4.4** 设备商定义对象

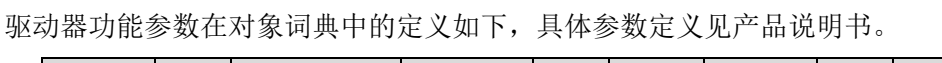

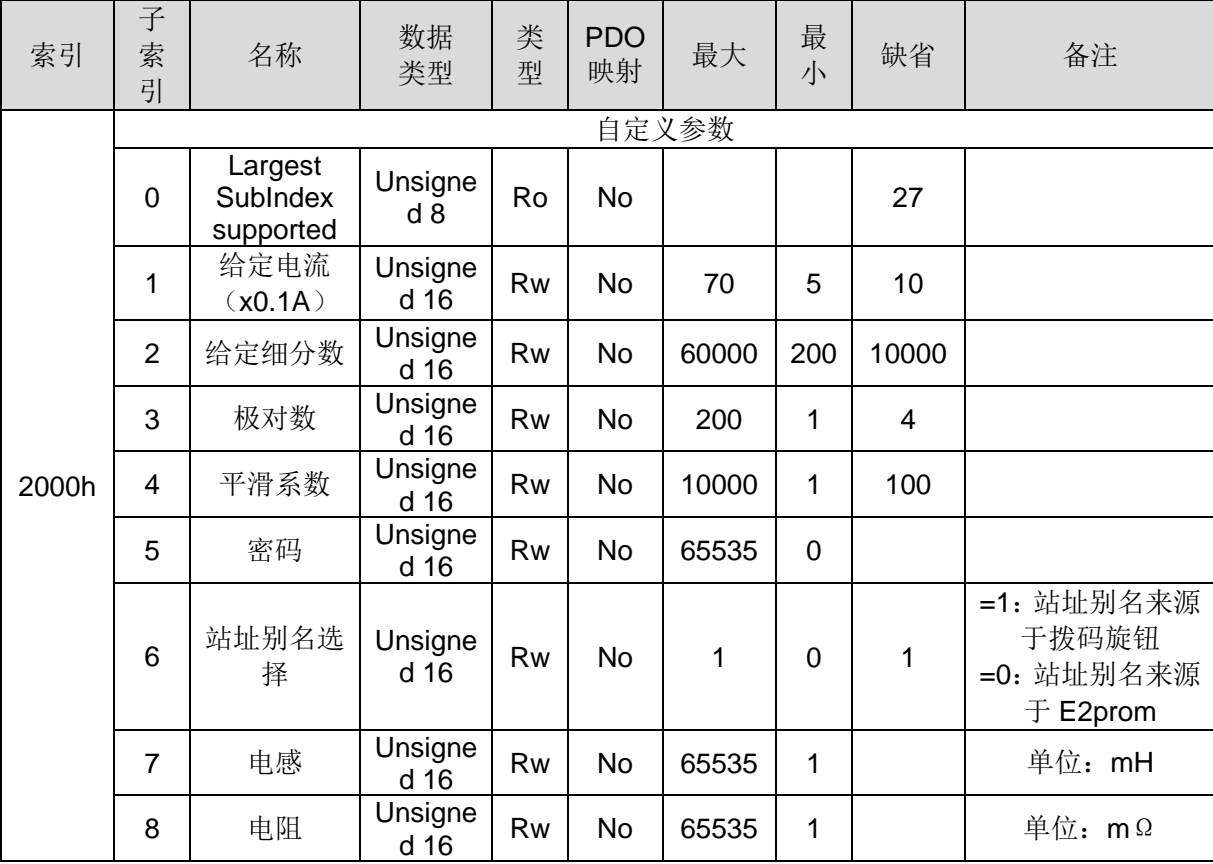

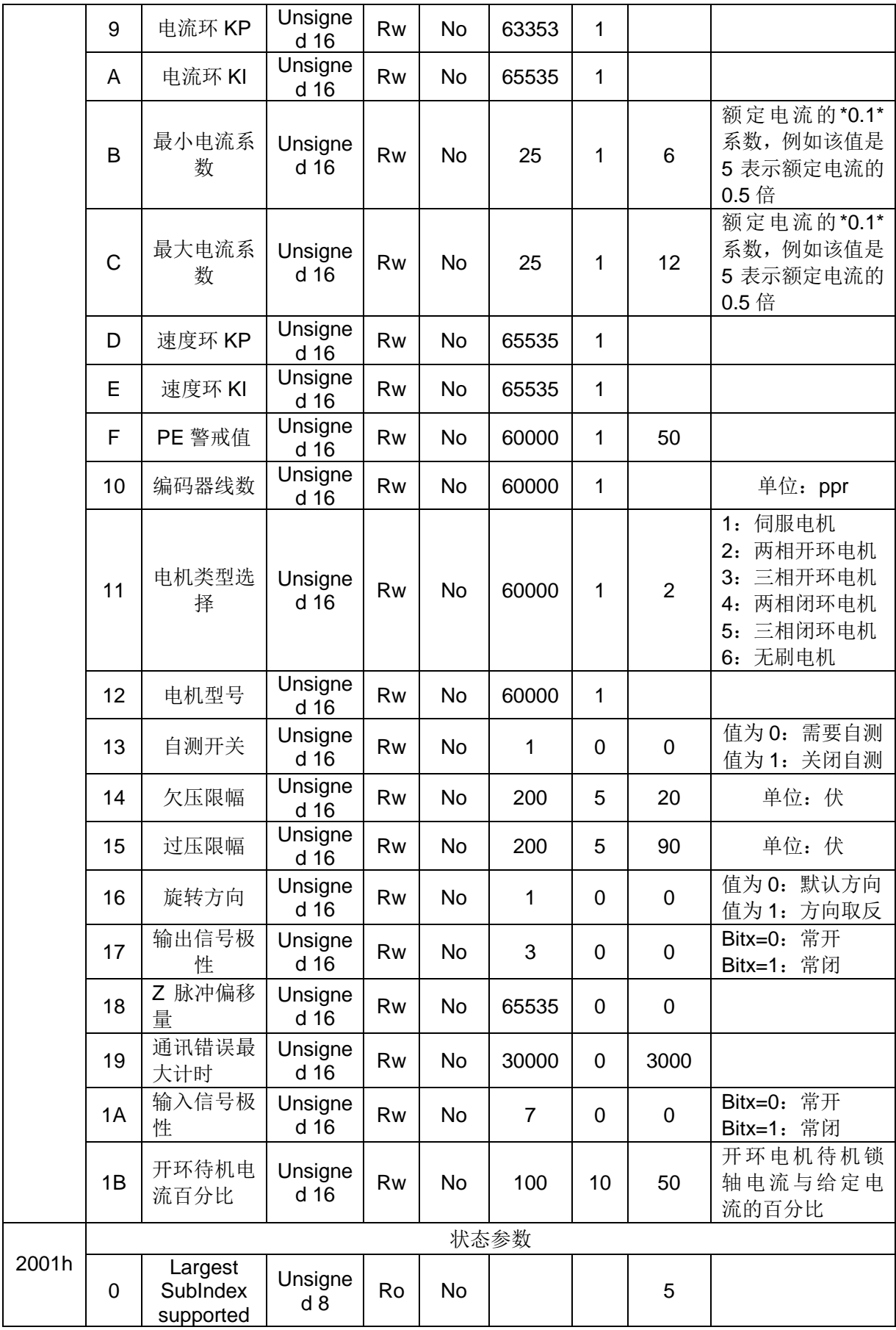

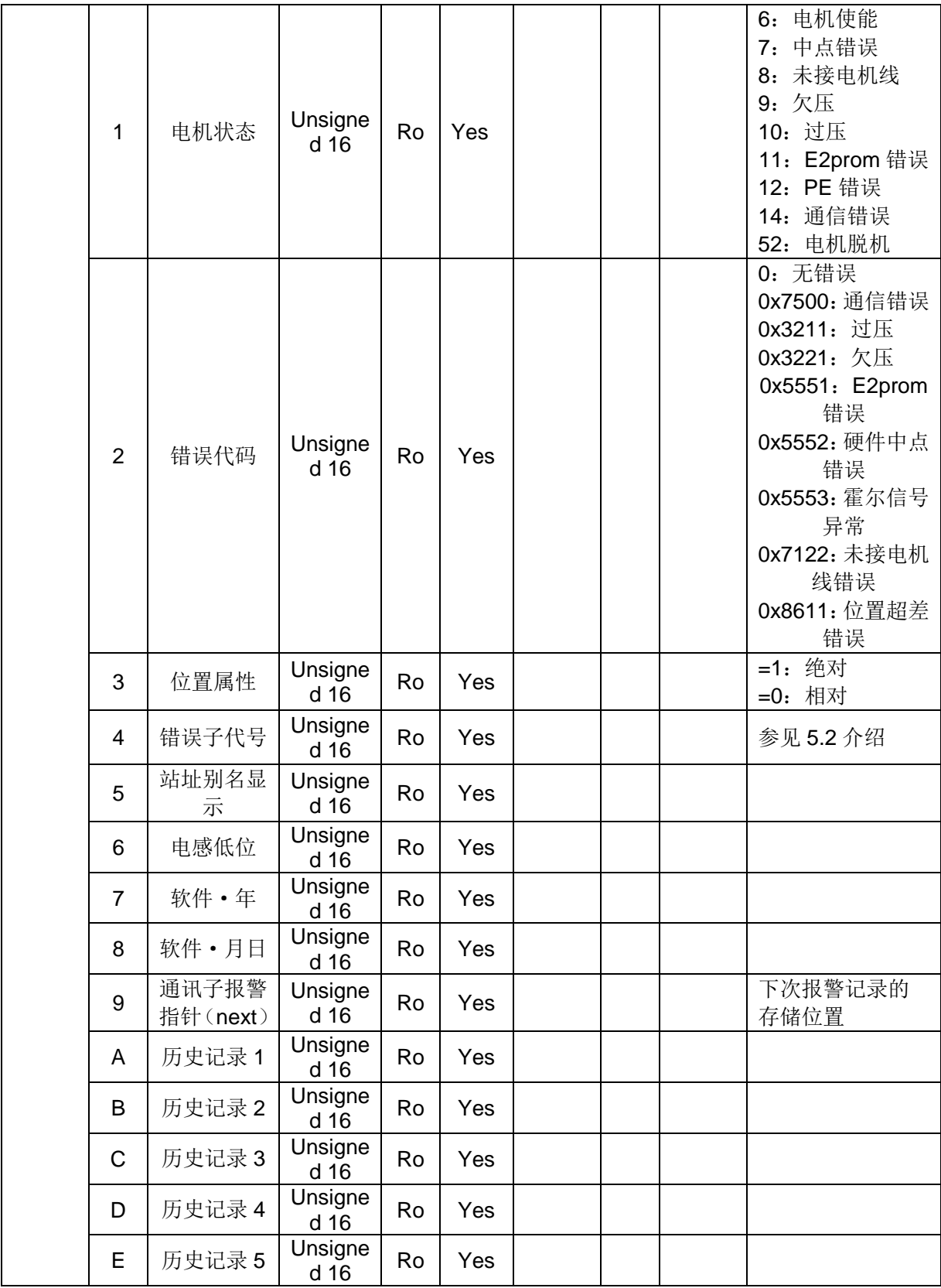

# <span id="page-29-0"></span>**5**、报警清除

## <span id="page-29-1"></span>**5.1** 驱动器错误

驱动器有九种报警信息,驱动器报警后 ALM 报警灯进入不同的闪烁,具体的报警码和报警灯闪烁及处 理如下:

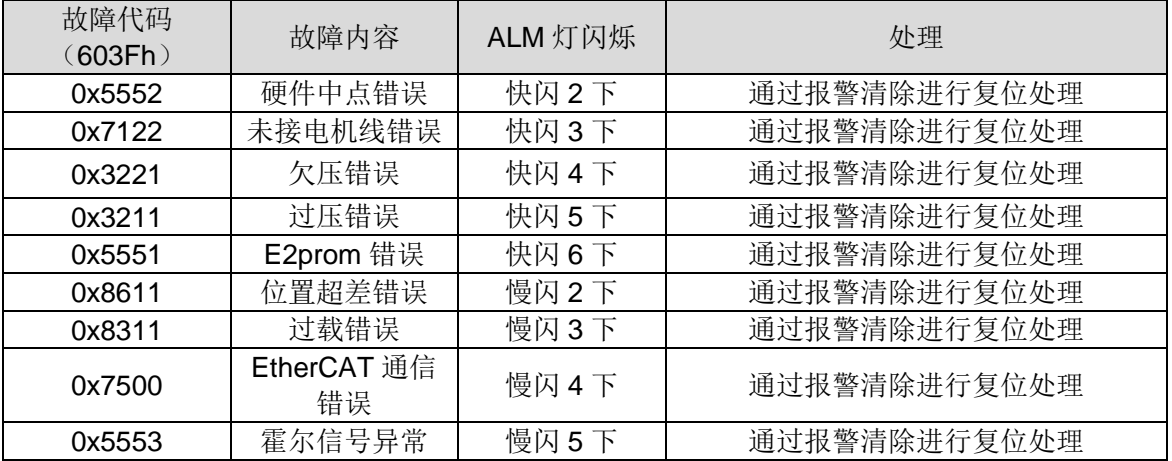

#### <span id="page-29-2"></span>**5.2 EtherCAT**通信错误

EtherCAT 通信错误主要包括下面如下三大类:

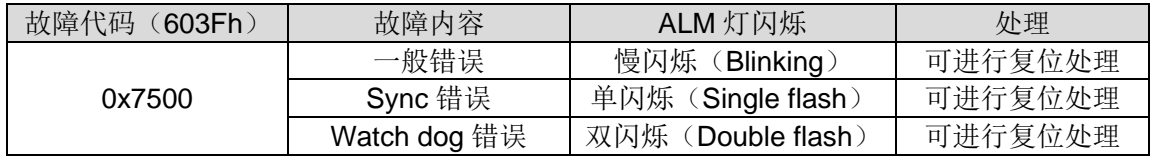

其中通信错误子代号如下:

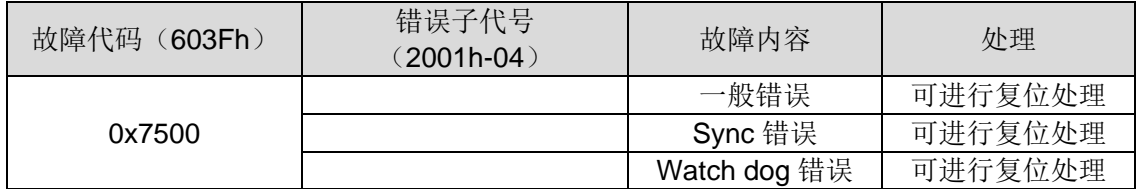

# <span id="page-29-3"></span>**6**、驱动器快速配置入门

驱动器出厂使用默认参数,用户第一次使用驱动器需要根据实际情况来配置某些参数,该文档详 细描述了几个常用的参数,以帮助用户在最快的时间完成对驱动器的配置。

第一步: 选择电机类型

参数 2000h 子索引 11h

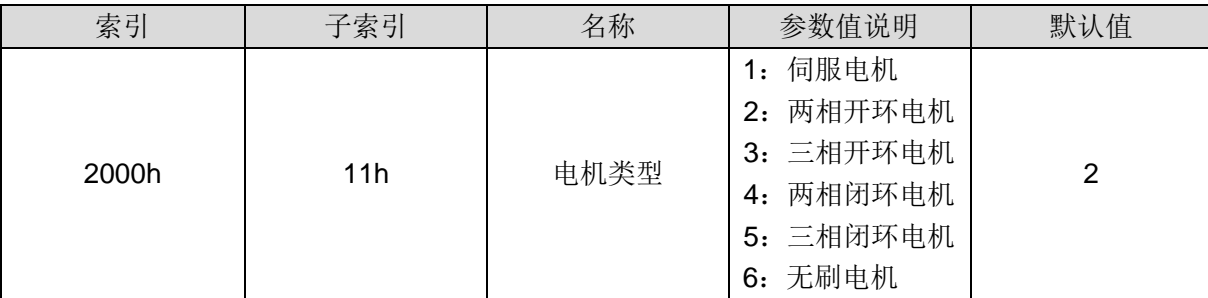

驱动器出厂默认配置电机类型是两相开环电机,例如您需要选择两相闭环电机,可将该参数修改

为 4, 即两相闭环电机

第二步:修改细分数

参数 2000h 子索引 02h

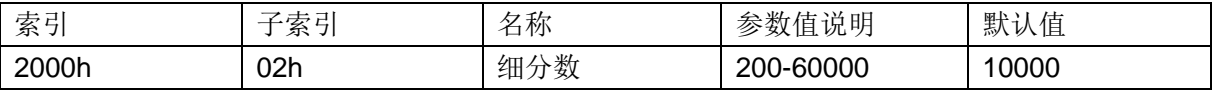

细分数支持 200-60000 任意细分,默认是 10000,用户根据实际使用情况来修改该参数。

第三步:修改电流

参数 2000H 子索引 01h

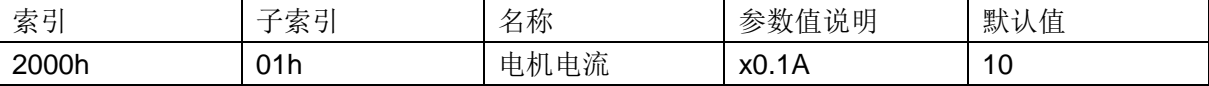

电机电流默认值是 10(即 1A), 用户根据实际电机的额定电流来修改该参数, 例如电机额定电流

是 4A, 则修改该参数为 40。

第四步:保存参数

参数 1010h 子索引 01h

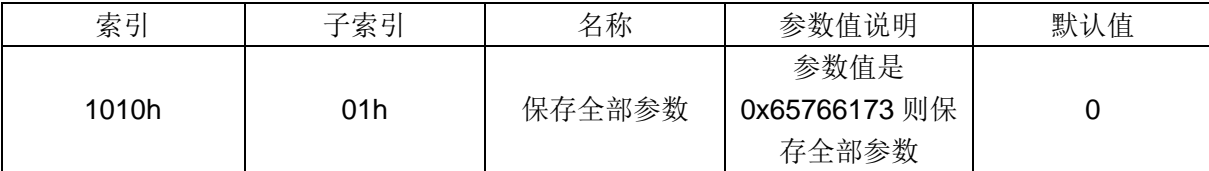

驱动器配置好各个参数值之后需要进行保存指令, 即往该对象写 0x65766173, 驱动器执行保存 参数命令。

第五步: 掉电重新上电